# ArabXHTEX An ArabTEX-like interface for typesetting languages in Arabic script with  $\text{XgIATEX}$

# François Charette

2008/07/16  $v1.1.2$ 

# Contents

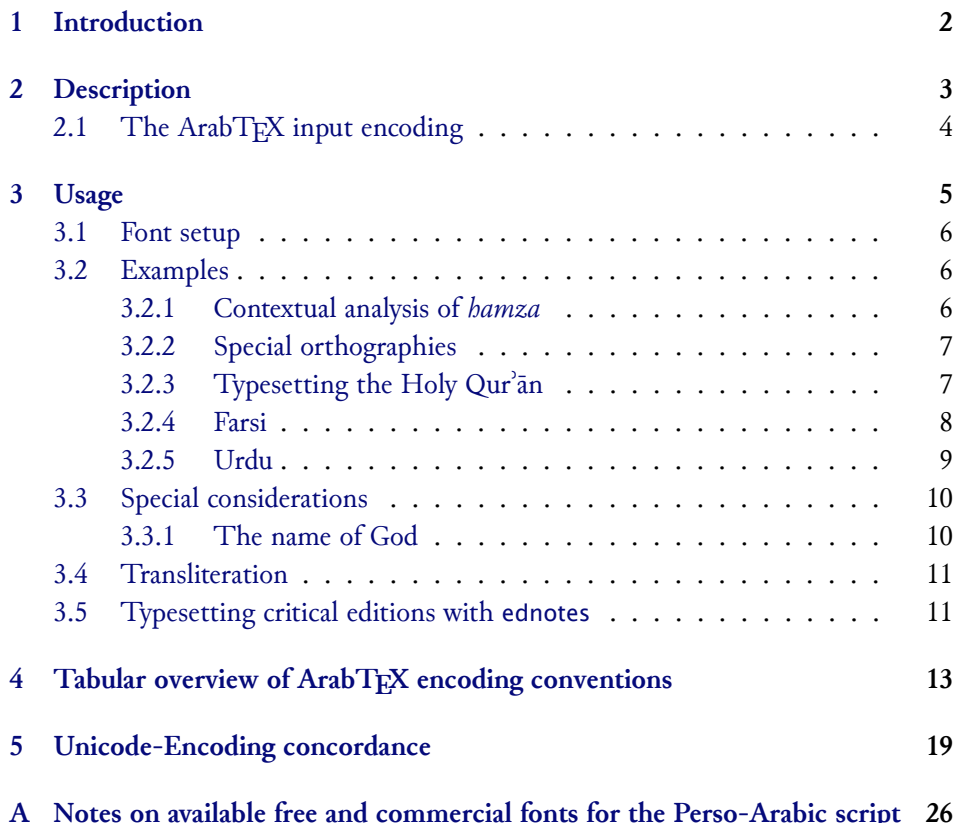

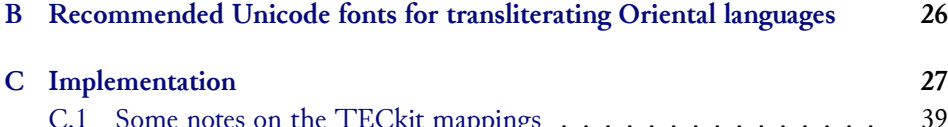

#### **Abstract**

[C.1 Some notes on the TECkit mappings](#page-25-1) . . . . . . . . . . . . . . . 39

[This package provides a convenient ArabT](#page-38-0)EX-like user-interface for type-<br>setting languages using the Arabic script in XqLTEX, with flexible access to font features. Input in ArabTFX notation can be set in three different vocalization modes or in roman transliteration. Direct UTF-8 input is also supported. Since most of the 'real work' – namely parsing and converting Arab $T$ <sub>F</sub>X input since most of the 'real work' – namely parsing and converting rule of  $\Gamma$  -rapid.<br>to Unicode – is done at the level of TECkit mannings. ArabXaTEX is really  $t_{\text{ref}}$  of  $\text{ref}$  at the level of  $\text{ref}}$  of  $\text{ref}$  and  $\text{ref}$  is really is really in  $\text{ref}$ performant.

## **Contents**

## **1 Introduction**

<span id="page-1-0"></span>Since the early 1990s, TEX users who wished to typeset in Arabic script have relied<br>on Klaus Lagally's excellent ArabTEX system.<sup>1</sup> While ArabTEX's overall qualities and Lagally's masterful T<sub>EX</sub>-programming abilities are undeniable, the system can hardly hide its 15-odd years of existence. Or to state it otherwise, it is now slowly becoming an archaic piece of sofware (which as a historian who has used ArabTFX for more than eleven years I find a sad thing to admit). First of all, it is monolithic and idiosyncratic, in the sense that everything  $-$  from parsing the input encoding, to doing contextual analysis, to assembling all elements of the script and placing them on the page from right to left, in defiance of  $T_F X$ 's natural logic – is taken care of by means of TFX macro programming. Thus before the availability of relatively fast Pentium processors, ArabTEX was really slow, but this is less of an issue nowadays. Another disadvantage is that one is inexorably bound to use the custom Naskh font, which without being necessarily ugly does not meet the standards of fine typesetting. Finally, the collection of very sophisticated TEX code that constitutes the ArabTEX package is not documented at all, which means that even though it is now licensed  $p_{\text{max}}$  is not do under a contracted at all, which means that even the even though it is now like the understand in denth. (It is  $\frac{1}{2}$  is internal substanding are extremely difficult to understand in depth. (It is

<sup>&</sup>lt;sup>1</sup>ftp://ftp.informatik.uni-stuttgart.de/pub/arabtex/arabtex.htm. Version 2.00 was re-<br>leased in April 1992 and version 3.00 in November of the following year. The latest stable version leased 2 Iuly 2006) in  $\frac{3}{4}$  11e Since wersion  $\frac{2}{9}$  02 the Hebrew because in the supersted (dated 2 July 2006) is ⒊11s. Since version ⒊02 the Hebrew language is also supported.

only fair to state, however, that Prof. Lagally has been extremely responsive to ideas,

The introduction of Omega in *ca.* 1996, a T<sub>E</sub>X extension for multilingual, mul-<br>tidirectional typesetting based on Unicode, raised of course many hones, but these tidirectional typesetting based on Unicode, raised of course many hopes, but these years and is now probably defunct. Aleph, a more humble attempt to reach some of the goals set by Omega, has been equally unsuccessful.<sup>2</sup> Both engines suffered of of the goals set by Omega, has been equally unsuccessful and usable state, *at least according to my*<br>numerous bugs and never reached a stable and usable state, *at least according to my own subjective experience.*<br>After completion of the initial alpha version of ArabXTFEX, I came across the

Package Arabi by Youssef Jabri on CTAN.<sup>3</sup> This is a pure LaTeX/Babel approach to Arabic typesetting which makes use of TFM hackery (by means of complex sequences of ligature rules) to provide custom contextual analysis for individual fonts. quences of ligature rules) to provide custom contextual analysis for individual fonts. Thus the Arabi only works in combination with the fonts for which support is built

in the package.<br>With the availability of Jonathan Kew's X<sub>I</sub>T<sub>E</sub>X, users can now rely on a very up-With the availability of Jonathan Kewes<sub>th</sub> P<sub>H</sub> and the am now rely on a very a<sub>pp</sub> to-date typesetting engine based on the integration of *ε*-T<sub>E</sub>X, Unicode, and modern<br>font-rendering technology (AAT and ICU), without t font-rendering technology (AAT and ICU), without the complex hassle of font installation.⁴

## **2 Description**

<span id="page-2-0"></span>The ArabX $T$ <sub>E</sub>X package consists of a set of **TECkit**<sup>5</sup> mappings for converting internally from ArabT<sub>E</sub>X's ascisting the convention to Unicode, and a L<sup>A</sup>T<sub>E</sub>X style internally from TriabTEX's noon input convention to Unicode, and a E-TEX style<br>file (arabxetex sty) that provides a convenient user interface for typesetting in those file (arabxetex.sty) that provides a convenient user interface for typesetting in those<br>longuages. For datails an ArabTrN and its input convention the reader is referred to languages. For details on ArabTEX and its input convention the reader is referred to Lagally's detailed manual.<sup>6</sup> ArabX<sub>H</sub>TEX introduces several additions, and a few minor modifications, to ArabTEX's conventions. These are documented in tabular form in Section 4. ArabX $\text{T}$ EX relies on the package bidi which contains the macros necessary<br>for bidirectional typesetting – using  $\varepsilon$ -TEX's \beginR \endR \beginl \endl for bidirectional typesetting – using *<sup>ε</sup>*-TEX's \beginR …\endR, \beginL …\endL primitives. The main code in bidi.sty is essentially borrowed, with minor adaptations,

<sup>&</sup>lt;sup>2</sup>Base[d o](#page-12-0)n Omega 1.15 and ε-TEX, Aleph attempted to provide a usable and stable branch. See http://www.tug.org/TUGboat/Articles/tb25-1/bilotta.pdf. Unfortunately the project is currently dormant.

dormant. <sup>³</sup>http://www.ctan.org/tex-archive/language/arabic/arabi/

⁴http://scripts.sil.org/xetex. XƎTEX was originally developed for the Mac OS X platform,

 $\frac{5}{100}$  http://scripts.sil.org/TECkit

[⁶](http://scripts.sil.org/xetex)[http://129.69.218.213/arabtex/doc/arabdoc.pdf](http://www.ctan.org/tex-archive/language/arabic/arabi/)

from the file ribabel.def in the Babel distribution (where it serves for typesetting Hebrew). Some improvements in the beta version were inspired by Youssef Jabri's Arabi.<br>Languages supported at present are the same as in ArabT<sub>F</sub>X, namely: Arabic,

Maghribi Arabic, Farsi (Persian), Urdu, Sindhi, Kashmiri, Ottoman Turkish, Kurdish, Jawi (Malay) and Uighur. ArabXHTEX adds support for several additional Unicode characters, so that some more languages are probably supported de-facto as well code characters, so that some more languages are probably supported to the factor as well as well  $\sum_{i=1}^{n}$ 

## **2.1 The ArabTEX input encoding**

<span id="page-3-0"></span>Why would one need to type those languages by means of an old-fashioned ASCII representation? Native speakers have access to keyboards that allow to input them directly in Unicode, while non-native scholars who need to type them can use keymaps or keyboard utilities to achieve the same, so why bother? An expert in Arabic mathor the same dutilities to achieve the same, so why bother? The are the same thanks<br>ematical linguistic and author of the Perl module Encode::Arabic::ArabTeX, Otakar Srmž, has this to say about the virtues of Arab $T$ <sub>F</sub>X Ascil encoding:

"ArabTeX is an excellent extension to TeX/LaTeX designed for typeintuitive and comprehensible lower ASCII transliterations, the expressive power of which is even better than that of the scripts."[Source: http:// search.cpan.org/~smrz/Encode-Arabic-1.16/ArabTeX/ArabTeX.pm# DESCRIPTION. See also http://ufal.mff.cuni.cz/~smrz/ICFP2006/ icfp-encode.pdf]

Ther[e are indeed several adva](http://search.cpan.org/~smrz/Encode-Arabic-1.16/ArabTeX/ArabTeX.pm#DESCRIPTION)[ntages in using ArabTEX input convention for](http://ufal.mff.cuni.cz/~smrz/ICFP2006/icfp-encode.pdf) typesetting in the Arabic script, besides ease and legibility. First it is possible and even trivial to switch between a representation of the data in the Arabic script and its romanized transliteration, without having to modify it. Second, despite the increasing availability of good Unicode editors that support bidirectionality, editing  $(La)$ T<sub>F</sub>X source files with bidirectional content can be a real pain, for it leads to confusion and distraction. Also, with complex multi-layer documents such as critical editions, where footnotes and annotations abound, the advantage of dealing with a plain ASCII  $\frac{1}{2}$  where  $\frac{1}{2}$  is a  $\frac{1}{2}$  in an  $\frac{1}{2}$  and  $\frac{1}{2}$  and  $\frac{1}{2}$  are  $\frac{1}{2}$  and  $\frac{1}{2}$  are  $\frac{1}{2}$  and  $\frac{1}{2}$  are  $\frac{1}{2}$  and  $\frac{1}{2}$  are  $\frac{1}{2}$  and  $\frac{1}{2}$  are  $\frac{1}{2}$  and  $\frac{1}{$  $\frac{1}{2}$  cannot be overstated and input convention and  $\frac{1}{2}$ control of typographical details.

## <span id="page-4-0"></span>**3 Usage**

\textarab For short insertions (say within a LR text), use \text<language>[option]{...} \textfarsi where <language> is one of the following (alternative names are given in brackets): • arab (Arabic),<sup>7</sup>

- **·** farsi (persian),
- **·** urdu,
- **·** sindhi,
- **·** pashto,
- **·** ottoman (turk),
- **·** kurdish,
- **·** kashmiri,
- **·** malay (jawi), and
- **·** uighur.

\begin{arab} For typesetting whole paragraphs in Arabic script, use

\begin{farsi}

etc. \begin{<language>}[option]

...

\end{<language>}

Most languages can be typeset in one of four modes: non-vocalized, vocalized, means of the options novoc, voc, fullvoc and trans, respectively. Note that Kureither globally as an option to the arabxetex package, or as a local option of either<br>the Maximum can be determined on the arabxetex package, or as a local option of either the \text<language> commands or \begin{<language>} ...\end{<language>} en-<br>vironments. When no option is set locally, the global option is chosen. The default vironments. When no option is set locally, the global option is chosen. The default global option is always *non-vocalized* mode.

There is also an option utf for input in plain UTF-8 encoding. Note that it is also<br>possible to mix ArabTFX input convention and UTF-8 characters, since the latter will not be affected by the font-mapping (except of course in transliteration mode, unless your roman font also contains Arabic characters). There are also advantages of choosing an ArabTEX mapping (*i.e.*, one of the novoc, voc and fullvoc modes) even<br>with UTF-8 encoding as it provides easy access to special glyphs and some useful with UTF-8 encoding, as it provides easy access to special glyphs and some useful features. See further below.

 $^7$ Since the command \arabic is already defined in LATEX, we chose the environment arab and the command \textarab instead, but the equivalent environment Arabic and the command \textarabic

\aemph

\textLR made by means of the command \textLR{…}. ←<sup>8</sup> Emphasis in Arabic is traditionally<br>2: New! indicated by querlining the text, and this can be achieved with the command \aember?  $\rightarrow$  1.1.2: New! indicated by overlining the text, and this can be achieved with the command \aemph:<sup>9</sup> \begin{arab}[novoc]

> mi\_tAl: \aemph{45} darajaT \end{arab} مثال: قع درجة

## **3.1 Font setup**

\arabicfont ArabXƎTEX requires the user to define an \arabicfont in the preamble. The recommended procedure, by means of fontspec, is to define it as follows:

<span id="page-5-0"></span>\newfontfamily\arabicfont[Script=Arabic]{<fontname>}

If not, then a warning is issued and Arabi-Text-Text attempt to load the form<br>Scheherazade (designed by Bob Halissy and Jonathan Kew of SIL International).<sup>10</sup> You can also define specific fonts *<sup>←</sup>* for all other languages, by similarly defining *<sup>→</sup>*1.1: New! \<language>font, such as for example:

```
\newfontfamily\urdufont[Script=Arabic]{Nafees Pakistani Naskh}
```
So for example if the \texturdu command or the urdu environment is used, ArabX<sub>T</sub>TEX will use the \urdufont if it is defined, and the \arabicfont if not. In the same manner one can define \maghribifont, \ottomanfont, \uighurfont, etc. etc.

### **3.2 Examples**

#### **3.2.1 Contextual analysis of** *hamza*

<span id="page-5-2"></span><span id="page-5-1"></span>For the Font-Texture of the input encoding is performed (at the following level) to automatically determine the carrier of the *hamza*, as illustrated by the following examples:

<sup>&</sup>lt;sup>8</sup>In version 1.0 this was called \textlatin, which was renamed \textromanin version 1.1. But the former conflicted with Babel, and the latter with Beamer. Hopefully \textLR won't be as short-lived!

⁹This macro makes use of the mathematical command \overline, which explains why arabxetex requires the amsmath package. I welcome any suggestion that would make it possible to circumvent this dependency by emulating \overline directly.

<sup>&</sup>lt;sup>10</sup>Available from http://scripts.sil.org/ArabicFonts. For typesetting Sindhi and Kashmiri, the font **Lateef**, available at the same place, is also recommended.

## \begin{arab}

'amruN, 'ibiluN, 'u\_htuN, '"u\_ht"uN, '"Uql"Id"Is, ra'suN, 'ar'asu, sa'ala, qara'a, bu'suN, 'ab'usuN, ra'ufa, ru'asA'u, bi'ruN, 'as'ilaTuN, ka'iba, qA'imuN, ri'AsaTuN, su'ila, samA'uN, barI'uN, sU'uN, bad'uN, ^say'uN, ^say'iN, ^say'aN, sA'ala, mas'alaTuN, saw'aTuN, \_ha.tI'aTuN, jA'a, ridA'uN, ridA'aN, jI'a, radI'iN, sU'uN, .daw'uN, qay'iN, .zim'aN , yatasA'alUna, 'a`dA'akum, 'a`dA'ikum, 'a`dA'ukum maqrU'aT, mU'ibAt, taw'am, yas'alu, 'a.sdiq^A\$\;\$'uh\_u, ya^g^I'u, s^U'ila \end{arab}

مرٌ، إِبِلٌ، أُختٌ، أُخت، أُوقليديس، رَأْسٌ، أُرأْسُ، سَأَلَ، قَرَأْ، بُؤسٌ، أُبؤُسٌ، رَؤُفَ، رُؤَسَاءُ،<br>\*  $\tilde{\phantom{a}}$ і ٌ<br>ٌ و<br>به і ا َ і LJ  $\tilde{\cdot}$ і і أ ا<br>ما ї і ا بِئرٌ، أَسئِلَةٌ، كَئِبَ، قَائِمٌ، رِآسَةٌ، سُئِلَ، سَمَاءٌ، بَرِيءٌ، سُوءٌ، بَدءٌ، شَيءٌ، شَيءٍ، شَيئاً،<br>\* ر<br>پ  $\tilde{\mathbf{a}}$ ر<br>په ʈ ر<br>م َ ֢֦֧֦֦֦֦֦֦֦֦֦֦֦֧֦֦֦֦֧֦֧֚֝֝֝֝֝֝֝֝֝֝֝ ر<br>په ر<br>په і سَاءَلَ، مَسأَلَةٌ، سَوأَةٌ، خَطِيئَةٌ، جَاءَ، رِدَاءٌ، رِدَاءاً، جِيئَ، رَدِيءٍ، سُوءٌ، ضَوءٌ، قَيءٍ، ظِمئاً پو<br>\$ پر<br>\$ ر<br>با َ ٌ ة<br>م  $\tilde{\phantom{a}}$ і َ  $\tilde{\cdot}$ ، يَتَسَاءَلُونَ، أَعدَاءَكُم، أَعدَائِكُم، أَعدَاؤُكُم مَقرُوؤَة، مُوئِبَات، تَوأَم، يَسأَلُ، أَصدِقَآ أُهْ،<br>حَمَّدُ وَجِهَاءَ ї і і ʒ ِ<br>ئِ ر<br>ز ِ<br>ئِ َ ج<sup>ب</sup>يءُ، مُتَوَئِلَ<br>\* ِ<br>ئا ر<br>م  $\frac{1}{2}$ ̈

## <span id="page-6-0"></span>**3.2.2 Special orthographies**

Some Arabic words, like *mi'a* "hundred", have irregular orthographies. ArabX $\frac{1}{2}$ TEX recognizes them automatically.

rec<sub>o</sub><br>\begin{arab}[voc] mi'aT , mi'at"An , sab`ami'"aT \end{arab} مِائَة ، مِائَتان ، سَبعَمِائة ُ<br>ءَ  $\tilde{\cdot}$ 

**NB**: For the time being only *miʾa* is supported, but more irregular constructs should be added in later versions.

## <span id="page-6-1"></span>**3.2.3 Typesetting the Holy Qurʾān**

High-quality typesetting of the Holy Qurʾān (القُرآن الكَرِيم) is a most complex and demanding task, which probably should be left to professional typesetters. Nevertheless, with Open Type fonts that cover the full Unicode range for the Arabic script, it is possible to achieve pretty decent results. The following examples represent my attempt to reproduce, with the font Scheherazade, the various typographic features of a typical printed edition from Saudi Arabia.

In printed Qur'ans, one frequently encounters typographical oddities that are not In printed Qurʾāns, one equently encounters typographical oddities that are not taken into account by Unicode, such as the *hamza* placed directly over the baseline

instead as over the *alif*. But with a T<sub>E</sub>X macro it is possible to emulate this rather well:

\newcommand{\hamzaB}{\char"200D\char"0640\raise-.95ex\hbox{\char"0654}\char"200D}

```
\begin{arab}[fullvoc]
mina 'l-qur'Ani 'l-karImi, sUraTu 'l-ssajdaTi 15--16:
```
'innamA yu'minu bi-\hamzaB a|"Ay\_\_\_atinA 'lla\_dIna 'i\_dA \_dukkirUA bihA \_harrUA sujjadaN wa-sabba.hUA bi-.hamdi rabbihim wa-hum lA yastakbirUna SAJDA [[15]] tatajAfY\_a junUbuhum `ani 'l-ma.dAji`i yad`Una rabbahum \_hawfaN wa-.tama`aN wa-mimmA razaqn\_ahum yunfiqUna [[16]] \end{arab}

\begin{arab}[fullvoc] sUraTu 'l-baqaraTi 71--72:

qAla 'innahu, yaqUlu 'innahA baqaraTuN llA \_dalUluN tu\_tIru 'l-'ar.da wa-lA tasq.I 'l-.har\_ta musallamaTuN llA ^siyaTa fIhA|^JIM qAluW" 'l-\hamzaB a\_\_\_ana ji'ta bi-'l-.haqqi|^JIM fa\_daba.hUhA wa-mA kAdduW" yaf`alUna [[71]] wa-'i\_d qataltum nafsaN fa-udda\$\,\$\_ara|'|\_i"tum fIhA|^SLY wa-al-ll\_ahu mu\_hrijuN mmA kun"tum taktumUna [[72]] \end{arab}

مِنَ ٱلْقُرآنِ ٱلْكَرِيمِ، سُورَةُ ٱلسَّجْدَةِ ١٥–١٦: ѓ  $\overline{\phantom{a}}$ بر<br>ب ْ إِنَّمَا يُؤْمِنُ بِاَيلٰتِنَا ٱلَّذِينَ إِذَا ذُكِّرُوا بِهَا خَرُّوا سُجَّداً وَسَبَّحُوا بِحَمْدِ رَبِّهِمْ وَهُمْ لَا يَسْتَكْبِرُونَ ر ѕ ʒ  $\tilde{\cdot}$ ِ ٔ و<br>يه َا ۞ تَتَجَافَىٰل جُنُوبُهُمْ عَنِ ٱلْمَضَاجِعِ يَدْعُونَ رَبَّهُمْ خَوْفاً وَطَمَعاً وَمِمَّا رَزَقْنُهُمْ يُنْفِقُونَ ۞ ر<br>يا َ  $\frac{1}{2}$ ْ سُورَةُ ٱلْبَقَرَةِ ٧١–٧٢:  $\tilde{a}$  $\tilde{\cdot}$ ʒ ة<br>ا  $\overline{\phantom{a}}$ ُ قَالَ إِنَّهُ، يَقُولُ إِنَّهَا بَقَرَةٌ لَّا ذَلُولٌ تُثِيرُ ٱلْأَرْضَ وَلَا تَسْقِى ٱلْحَرْثَ مُسَلَّمَةٌ لَّا شِيَةَ فِيهَاْ قَالُوا ِ  $\frac{1}{2}$ ە<br>. ْ  $\tilde{J}$ َ і ْ ر<br>ز ِ ѓ َ  $\tilde{\mathbf{e}}$  $\tilde{\mathbf{a}}$ اَلَخَـٰنَ جِئْتَ بِٱلْحَقُّ فَذَبَحُوهَا وَمَا كَادُّوا يَفْعَلُونَ ۞ وَإِذْ قَتَلْتُمْ نَفْساً فَٱدَّارَءٖتُمْ فِيهَا ۖ وَاللَّهُ مُخْرِجٌ و<br>م ِ ʓُ َ ๎๎๎๎๎๎๎๎๎๎๎๎๎๎๎๎๎๎๎๎๎  $\frac{1}{2}$  $\tilde{\phantom{a}}$ ْ ٔ مَّا كُنتُمْ تَكْتُمُونَ ۞ ѓ

## <span id="page-7-0"></span>**3.2.4 Farsi**

 $\frac{1}{\sqrt{2}}$  with the font Simple Farsi Bold: with the following  $\mathbf{F}$  is an extended.

\begin{farsi}[voc] \_hwAb, xwI^s, \_hwod, ^ceH, naH, yal\_aH, \_hAneH, \_hAneHhA, \_hAneH-hA, ketAb-e, U, rAh-e, t\_U, nAmeH-i, man, bInI-e, An, mard, pA-i, In, zan, bAzU-i, In, zan, dAr-\_i, man, \_hU-\_i, t\_U, nAmeH-\_i, sormeH-\_i, gofteH-\_i, ketAb-I, rAh-I, nAmeH-I, dAnA-I, pArU-I, dAnA-I-keH, pArU-I-keH, rafteH-am, rafteH-Im, AnjA-st, U-st, t\_U-st, ketAb-I-st, be-man, be-t\_U, be-An, be-In, be-insAn, beU, be-U, .sA.heb"|\_hAneH, pas"|andAz, naw"|AmUz \end{farsi}

خوَاب، خوِيش، خوُد، چِه، نَه، يَلْه، خاَنِه، خاَنِهها، خاَنِه ها، كِتاَبٍ، أَو، رَاهٍ، تُو، ناْمِهْ، مَن، **َ ِ َ ُ ُ َ َ َ َ َ ٰ َ َ ِ ُ** بِينِيمِ، آن، مَرد، پَای، اِين، لَن، باَلْرُوی، اِين، لَن، دَارِ، مَن، خُوی، ثُو، نَامِهِ، سُرِمِهِ، **ِ ُ ِ َ** .<br>. **ُ َ ِ َ َ ُ َ َ ِ ِ** لُفتِهُ، كِتأباِي، رَاهاِي، نَامِه اِي، دَانَايُ<sub>ي</sub>، پَارُو*ِيْي*، دَانَائِيكِه، پَارُو*ِييكِه*، رَفتِه اَم، رَفتِه اِيم، **َ ُ َ َ ُ َ َ َ َ ِ ُ و، و، ب ان، ب ِنس ِین، ب آن، ب و، ب ت ن، ب ِ ِ یست، بم اب ِت ُوست، ك وست، ت َاست، ا آنج ُ ا ِ ُ ا ِ َ ا ِ ا ِ ِ ُ ِ َ َ ُ وز و َام از، ن س َند ِه، پ ان احِب خ ص ُ َ َ َ َ َ**

## **3.2.5 Urdu**

An Urdu example, typeset with Nafees Pakistani Naskh:<sup>11</sup>

<span id="page-8-0"></span>\begin{urdu}[novoc] ,ham `i^sq kE mArO.n kA itnA ,hI fasAna,h ,hae rOnE kO na,hI.n kO'I ,ha.nsnE kO zamAna,h ,hae

ya,h kiskA ta.sawwur ,hae ya,h kiskA fasAna,h ,hae jO a^sk ,hae A.nkhO.n mE.n tasbI.h kA dAnA ,hae \end{urdu}

> ہم عشق کے ماروں کا اتنا ہی فسان*ہ* ہے رونے لونہیں لوئی ہنسنے لوزمانہ ہے يه نسكا تصور ب<sub>ن</sub>ے يه نسكا فسان*ه* بے ֧֖֖֚֝֬**֚** جواشک ہے انکھوں میں تسبیح کا دانا ہے ş

<sup>11</sup>The example is borrowed from http://tabish.freeshell.org/u-trans/urducode.html

## **3.3 Special considerations**

#### **3.3.1 The name of God**

<span id="page-9-1"></span><span id="page-9-0"></span>The glyph FDF2, defined as 'ARABIC LIGATURE ALLAH ISOLATED FORM' by the Unicode Consortium, is a source of great confusion. It is displayed in the Unicode Book with an initial alif and thus represents the name of God, Allah, which in Arabic is always an initial alif and thus represents the name of God, Alliah, whiteh in Arabic is always<br>written as a special ligature (*i.e., ا*لله and not إ $\frac{1}{2}$ ).<sup>12</sup>

without the initial alif.<sup>13</sup> The confusion probably has to do with Unicode's omission to include the ALLAH is imperatively re-<br>quired for typesetting expressions like *al-ḥamdu li-llāh* الحمد للله الحمد.<br>المسلم الحمد الله الحمد الله الحمد الله العالم الحمد. the ligature الله in the Private Use Area and make it accessible as a default ligature for the sequence  $\lim_{h \to 0} -h\bar{a}$ . In such a case it can be generated from the input \textarab{l|lh} (the vertical bar here tells ArabXqTEX not to interpret the sequence 11 as *lām* with *shadda*).<sup>14</sup> Besides not being a standard ArabTEX input sequence, the trouble is that there is no way to know a priori whether the font provides the glyph  $\ddot{\tilde{\mu}}$  at all, and whether it is defined as a default ligature from the above input.<br>The galve this problem with A reb YrTrY, we had no choice but provide two classes

To solve this problem with ArabX $T$ EX, we had no choice but provide two classes of font mappings, one for each of the above two categories of Arabic fonts.<sup>15</sup> By default we assume the canonical situation where U+FDF2 corresponds to  $\frac{d}{dx}$ , but the user can change this by choosing one of the package options fdf2alif or fdf2noalif; \SetAllahWithAlif it can also be changed locally by means of the commands \SetAllahWithAlif and<br>\SetAllahWithoutAlif \SetAllahWithoutAlif *before* making use of \arabicfont. In a future version we \SetAllahWithoutAlif *before* making use of \arabicfont. In a future version we might perhaps implement a database of Arabic fonts within ArabX<del>I</del>TEX, so that this  $\frac{1}{\sqrt{1+\frac{1}{\sqrt{1+\frac{1$ would work and work at most common cases.

<sup>&</sup>lt;sup>12</sup>The glyph الله is taken from the font Traditional Arabic. In Scheherazade its design is rather

suboptimal: الله.<br><sup>13</sup>My research on Arabic fonts available or known to me yields the following picture: The fonts that do not display the initial alif in the ligature FDF2 include those provided by Linotype; the great<br>majority of those ligatored to at davaloped by Microsoft (L cauld useify it for Times Naw Bornan majority of those licensed to or developed by Microsoft (I could verify it for Times New Roman,<br>Arial, Courier New, Microsoft Sans Serif, Arabic Transparent, Simplified Arabic, Simplified Arabic Fixed, WinSoft Serif Pro, Traditional Arabic, Andalus, Old Antic Bold, Old Antic Decorated and Farsi Simple Bold); the fonts distributed by Arabeyes.org; SIL's Lateef; and the fonts developed by CRULP in Pakistan. The Unicode-conformant fonts, on the other hand, are: SIL's Scheherazade, Adobe Arabic (distributed with the Middle-Eastern version of the latest Adobe Reader 7), Arial Unicode MS, and Arabic Typesetting (distributed with VOLT and with Microsoft Office Proofing Tools 2003).

<sup>&</sup>lt;sup>14</sup>This currently does not work with Scheharazade, but the developers are aware of the issue.

<sup>&</sup>lt;sup>15</sup>This has the unfortunate consequence of doubling the number of mappings shipped with ¹⁵This has the unfortunate consequence of doubling the nu[mber](http://scripts.sil.org/ArabicFonts) of mappings [shipped with](http://www.tdc.org/news/2006Results/AdobeArabic.html)  $\mathcal{L}_{\text{max}}$   $\mathcal{L}_{\text{max}}$  is a correct their size is small, it is more a[n est](http://www.microsoft.com/office/editions/prodinfo/language/proofingtools.mspx)[hetic annoyance th](http://www.adobe.com/products/acrobat/readermain.html)an a practical size.

The font Adobe Arabic has in addition the ligature *fa-li-llāh*: *fā fatḥa lām kasra lām hā*<sup>*'*</sup> → *فَاللّه* → *فَاللّه* → *i,* which can be entered in ArabTEX notation as \textarab{falilh}. In this particular case we also provide the input convention FALILLAH.

### <span id="page-10-0"></span>**3.4 Transliteration**

At the moment transliteration mappings are provided for Arabic, Persian, Urdu,  $S_{\text{sub}}$  and  $P_{\text{sub}}$  may be provided and the provided in a function of  $C_{\text{sub}}$  (  $V_{\text{sub}}$  ) and  $V_{\text{sub}}$  the default conventions provided are those of the Library of Congress. *<sup>←</sup>*For Arabic the *<sup>→</sup>* 1.1.2: New! alternative transliteration of the Deutsche Morgenländische Gesellschaft is also avail-<br>able (but should be still considered experimental). You can set it with the command able the side of still considered experimental). You can set it with the community.<br>\SetTranslitConvention{dmg}. To switch back to the Library of Congress translit-<br>\setTranslitConvention{lex} Additional convention for the eration, type \SetTranslitConvention{loc}[. Additional conventions fo](http://www.orientasia.info/download/arab_trans.pdf)r other languages, as with ArabTEX, *e.g.,* Encyclopedia of Islam, Encyclopedia Iranica, etc.,

Transliteration is set in italics by default. This can be changed by declaring, e.g.,  $\setminus$ SetTranslitStyle  $\setminus$ SetTranslitStyle{\upshape}. To transliterate proper nouns with capitals, prefix \UC the words to be capitalized with \UC:

```
\begin{arab}[trans]
al-^say_h al-`Alim \UC na.sIr \UC al-dIn \UC al-.tUsI
\end{arab}
```
### *al-shaykh al-ʿālim Naṣīr al-Dīn al-Ṭūsī*

Note that the article *al*- is automatically skipped. Note also that since the transliteration is coded in Unicode at the level of the font-mapping, it is necessary that the eration is coded in Unicode at the level of the font-mapping, it is necessary that the fort contains all required  $\sigma$ )  $\Gamma$ 

### **3.5 Typesetting critical editions with** ednotes

<span id="page-10-1"></span>In conjunction with bidi, the ednotes package makes it wonderfully easy to typeset critical editions of texts in Arabic script (or other RTL scripts).<sup>18</sup> The direction of each level of footnotes can be controlled by means of \SetFootnoteHook{\setRL}<br>(or \setLP) right hefore the decleration \DeclareNewFeetnate(X)[, ]. Here is an (or \setLR) right before the declaration \DeclareNewFootnote{X}[…]. Here is an

ITSee Appendix R for a list of recommended Unicode fonts that e appendix B for a list of recommended Unicode fonts that cover the full distribution of the full state of the

<sup>&</sup>lt;sup>18</sup>The package ledmac has not been extensively tested with bidi yet, but our initial trials were not<br>cucceeful

example preamble that might be used for typesetting a critical edition with ednotes and Arab $X$ <sup>T</sup>FX.<sup>19</sup> See the ednotes documentation for more details.<sup>20</sup>

```
\usepackage[modulo,perpage,para*]{ednotes}%this calls manyfoot.sty and lineno.sty
\usepackage{arabxetex}
```

```
% make \footnoterule of \textwidth
\makeatletter%
\renewcommand{\footnoterule}{\kern-3\p@
  \hrule width \textwidth \kern 2.6\p@}
\makeatother
```
\modulolinenumbers[5] % this is to set linenumbering in Arabic: \renewcommand{\linenumberfont}{\arabicfont\addfontfeature{Mapping=arabicdigits}\tiny}

```
\renewcommand{\extrafootnoterule}{}
\SelectFootnoteRule[0]{extra}
\SetFootnoteHook{\unsetRL}%--> must appear immediately before \DeclareNewFootnote
%% For ednotes the command \PrecedeLevelWith{X}{hook} is available
\DeclareNewFootnote{B}[fnsymbol]
\renewcommand*{\differentlines}[2]{\linesfmt{\RL{#1$-$#2}}}%
\renewcommand*{\linesfmt}[1]{\raisebox{1ex}{\linenumberfont #1}~}%
\renewcommand{\lemmafmt}[1]{#1~[ }%
%Custom macros to enter variants, additions, omissions, illegible passages,
% text above the line, marginal notes, lacunae, and restorations:
\newcommand{\VAR}[2]{\Anote{\textarab{#1}}{\textarab{#2}}}
\newcommand{\ADD}{\textroman{\textbf{+}}\,}% or \textarab{zAyid fI}\
\newcommand{\OM}{\textroman{\textbf{\char"2013}}\,}% or \textarab{nAqi.s fI}\
\newcommand{\ILLEG}{\textarab{.gayr maqrU' fI}\ }
\newcommand{\BLANK}{\textarab{bayA.d fI}\ }
```

```
\newcommand{\SUPERLIN}{\textarab{ta.ht al-sa.tr fI}\ }
```

```
\newcommand{\MARG}{\textarab{bi-al-hAmi^s fI}\ }
```
\newcommand{\LACUNA}{\textroman{\textlangle~{\dots}~\textrangle}}

```
\newcommand{\RESTOR}[1]{\textroman{\textrangle}#1\textroman{\textlangle}}
```
% to separate lemmas in different manuscripts:

\def\SEP{\enskip\$\Vert\$\enskip}

 $^{19}$ Of course if the edition is typed directly in UTF-8 encoding, the use of ArabX $^{7}$ TEX is by no means compulsory. Yet see the remarks in § 2.1 above.

<sup>20</sup>http://www.ctan.org/tex-archive/macros/latex/contrib/ednotes/ednotugb.pdf. See also http://www.webdesign-bu.de/uwe\_lueck/critedltx.html.

 $H_{\text{F}}$  ednotes\_example.tex which comes with this package.

# <span id="page-12-0"></span>**4 Tabular overview of ArabTEX encoding conventions**

The table is arranged alphabetically following the most signicant letter of the ASCII input code. Color convention: red means that the glyph is the default for the given input code, and that it is available in all languages except those where different glyphs are shown (in black). That default glyph is also displayed in light gray under each language in which it is featured. Glyphs in blue are archaic forms (*e.g.,* old Urdu). An asterisk after the Unicode number means that the character was not available with ArabTEX. Green glyphs are special: either they are used to represent defective writing or they provide characters for other languages. Those shown in the column  $\frac{1}{2}$  for  $\frac{1}{2}$  provide characters for  $\frac{1}{2}$  contains  $\frac{1}{2}$  for  $\frac{1}{2}$  shown in the column in the column in the column in the column in the column in the column in the column in the column in the column for Arabic are available by default. See the relevant notes at the end.

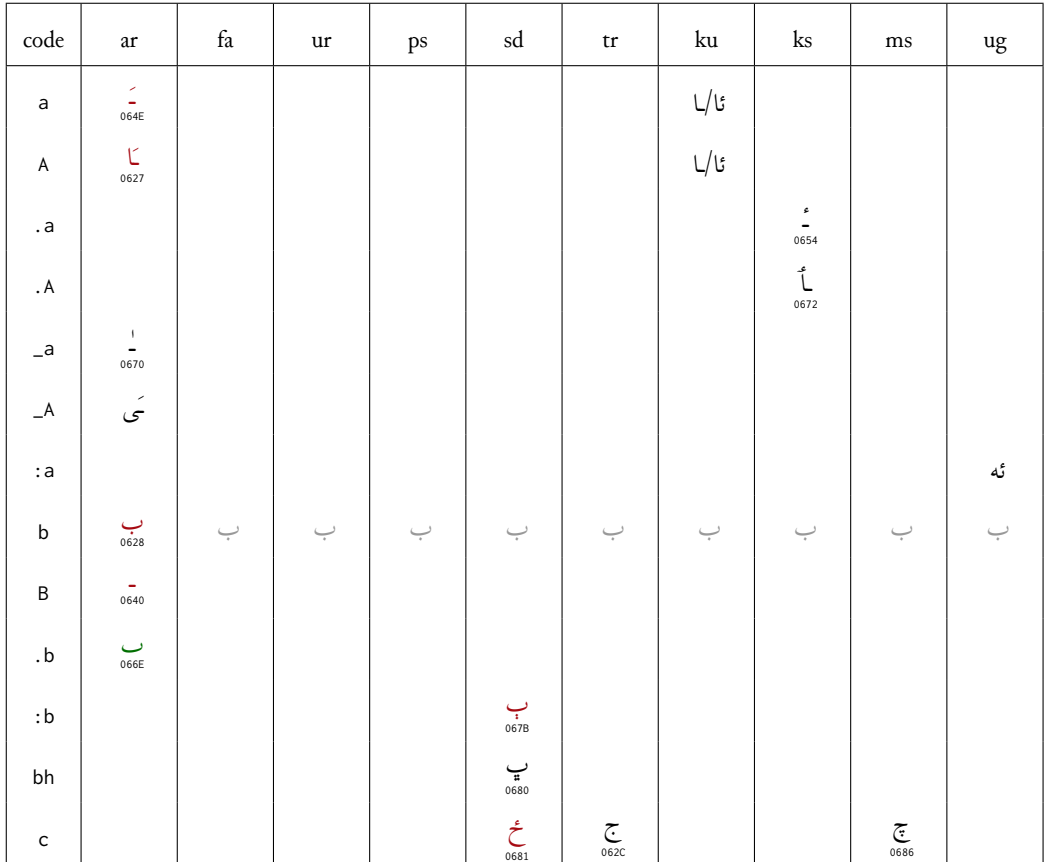

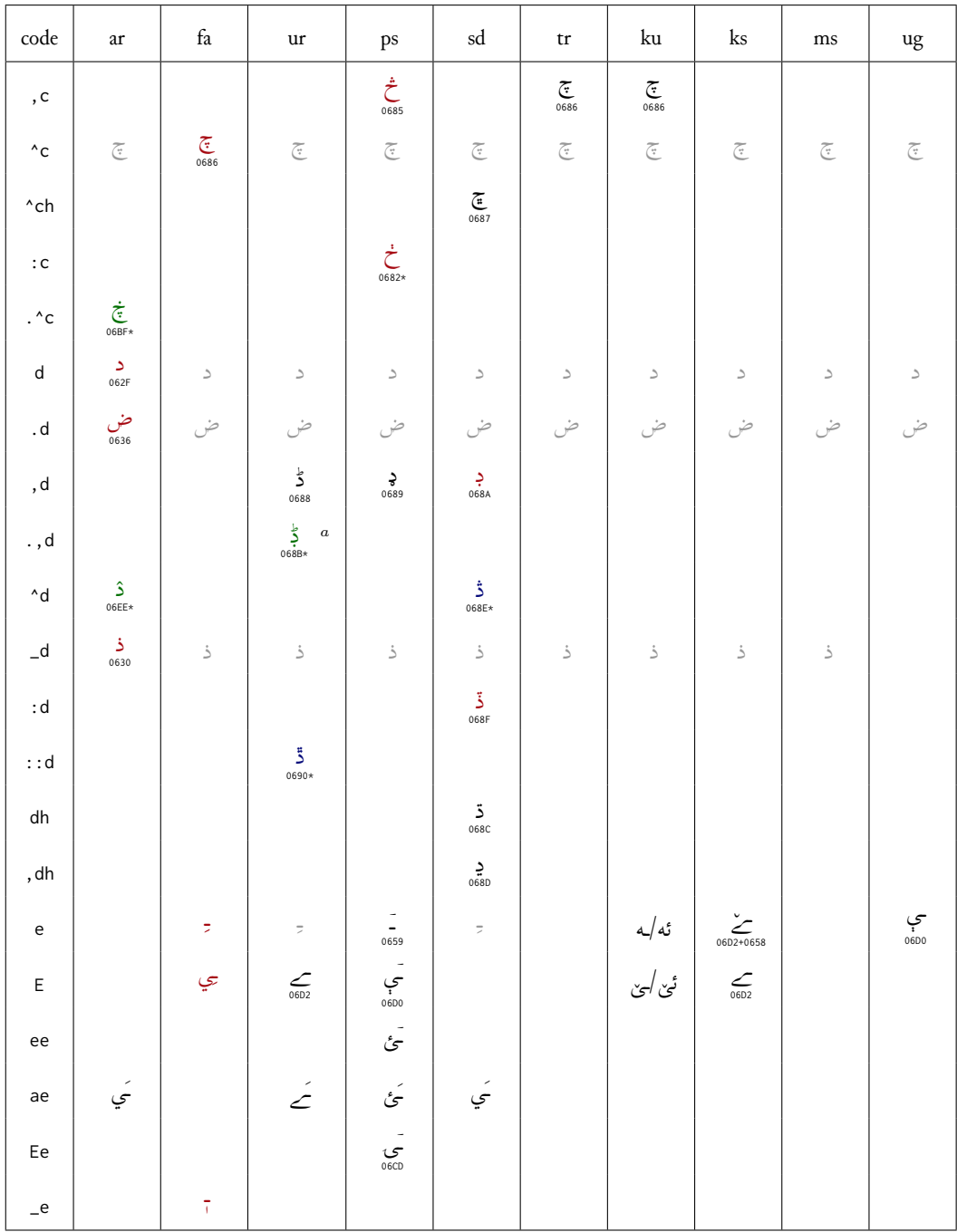

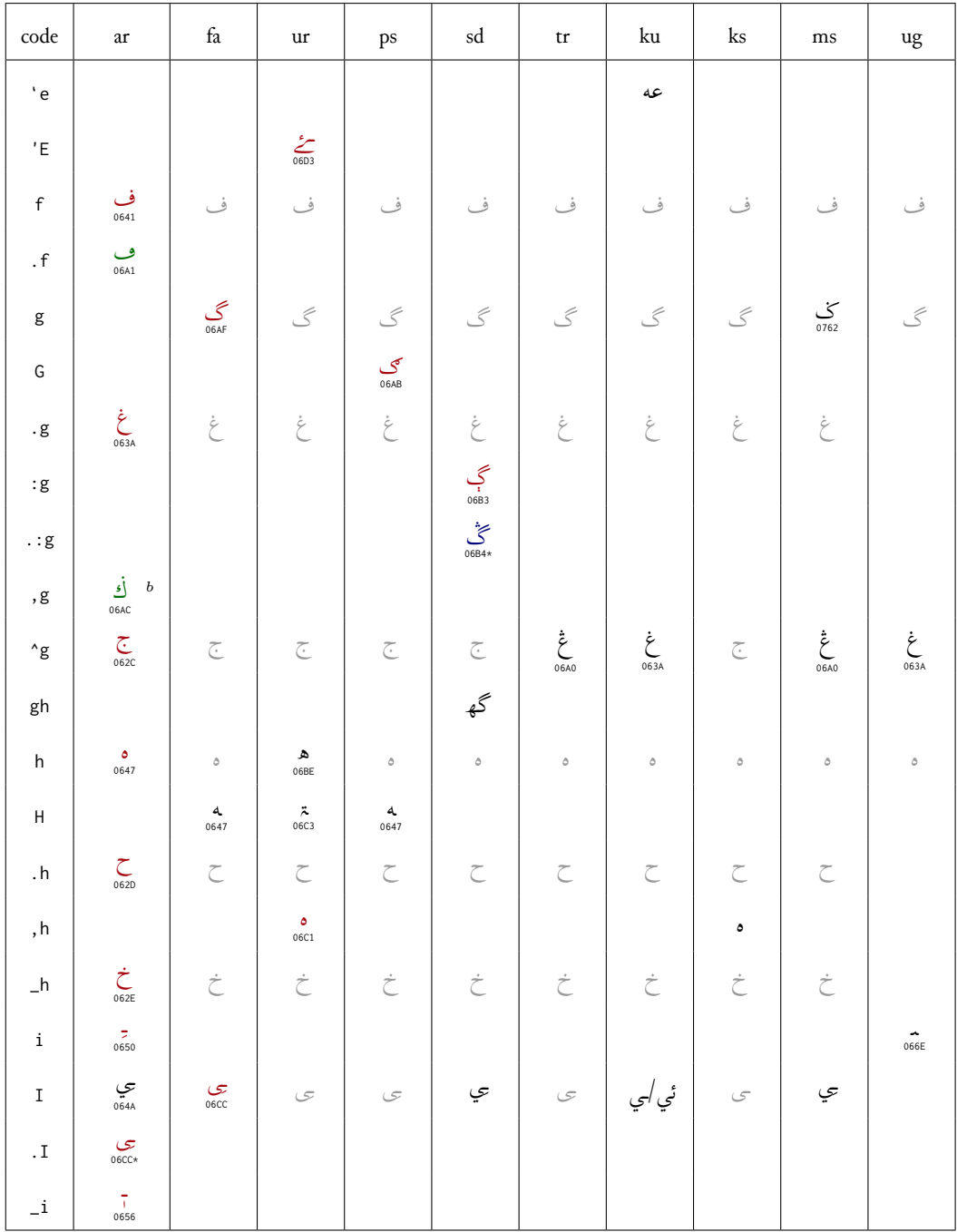

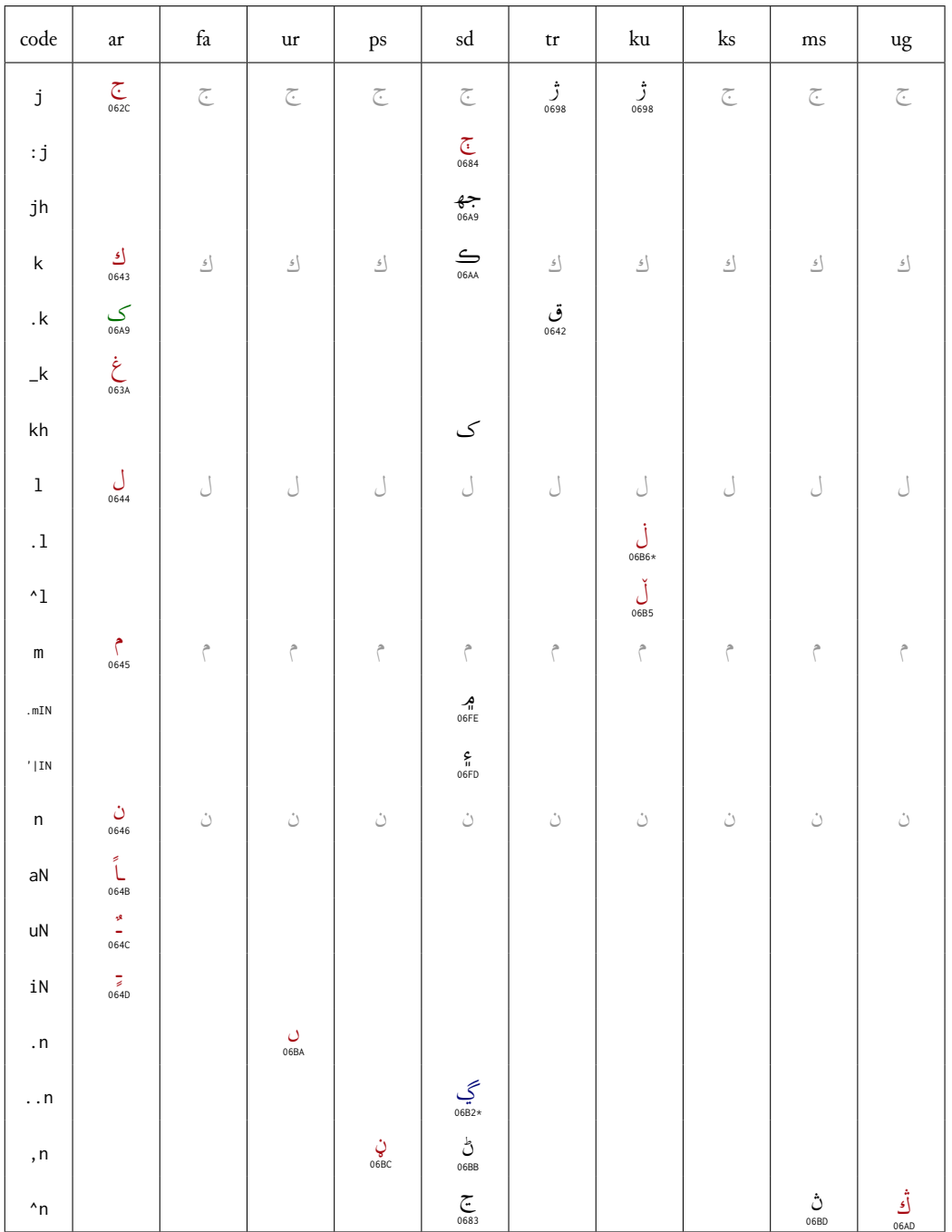

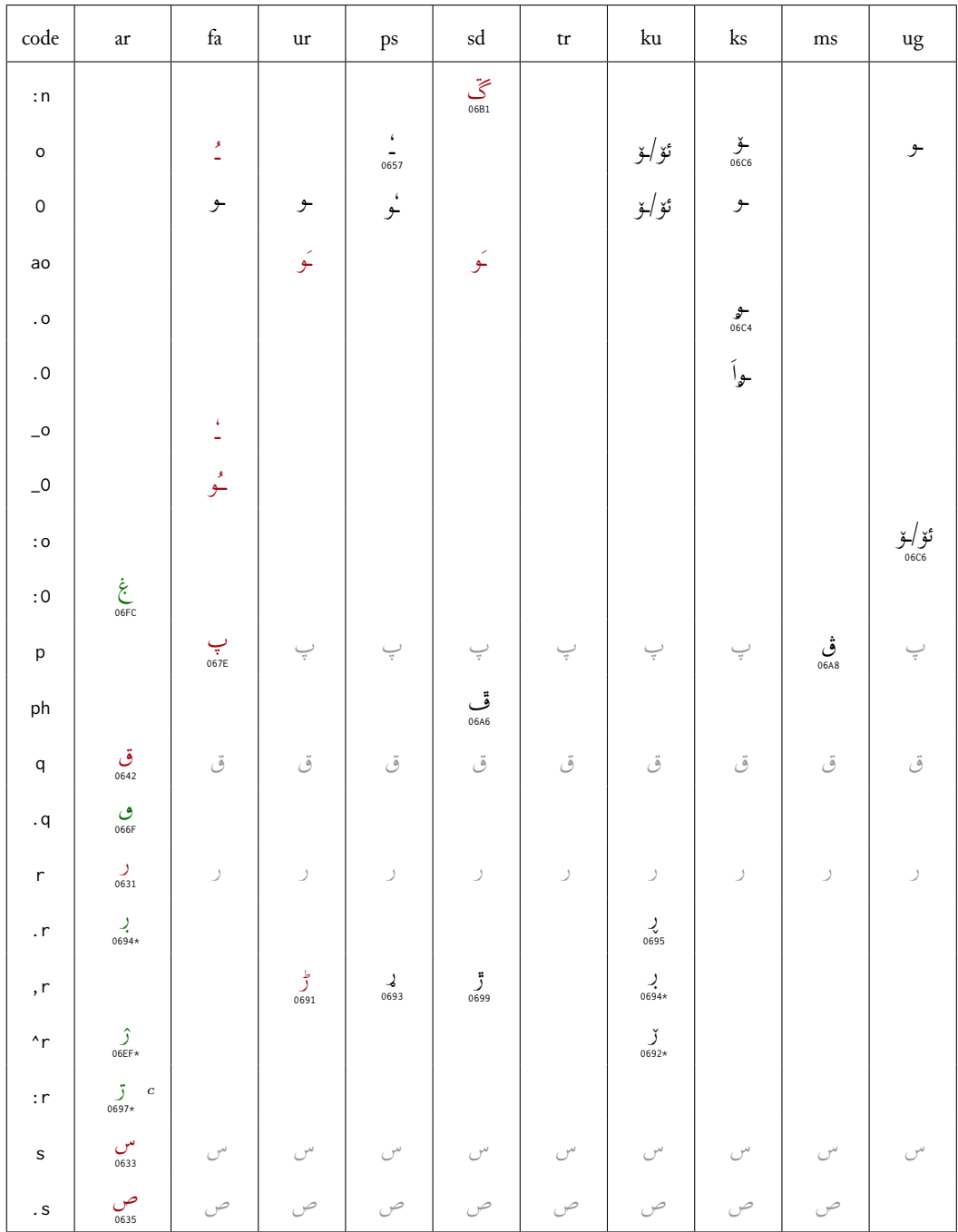

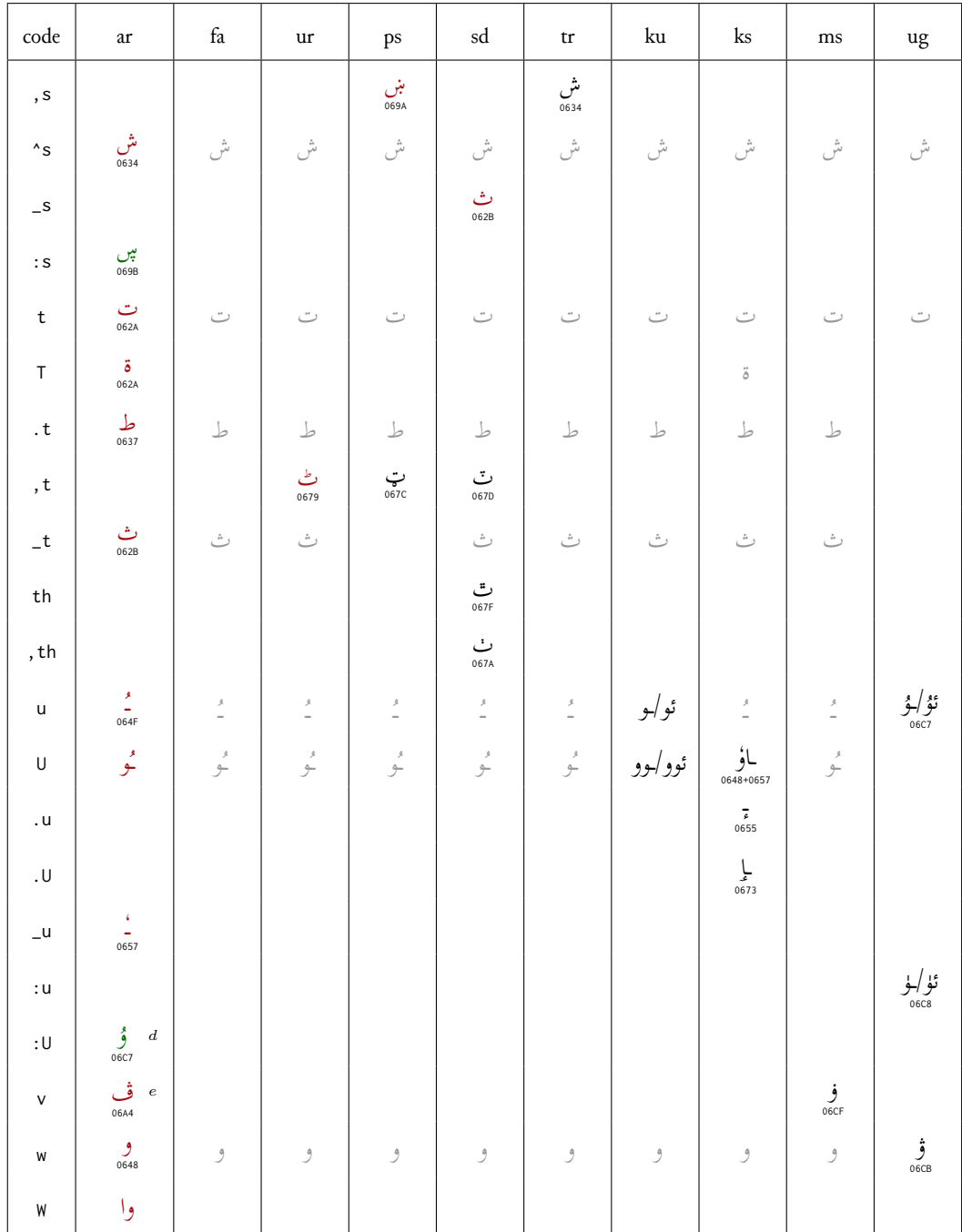

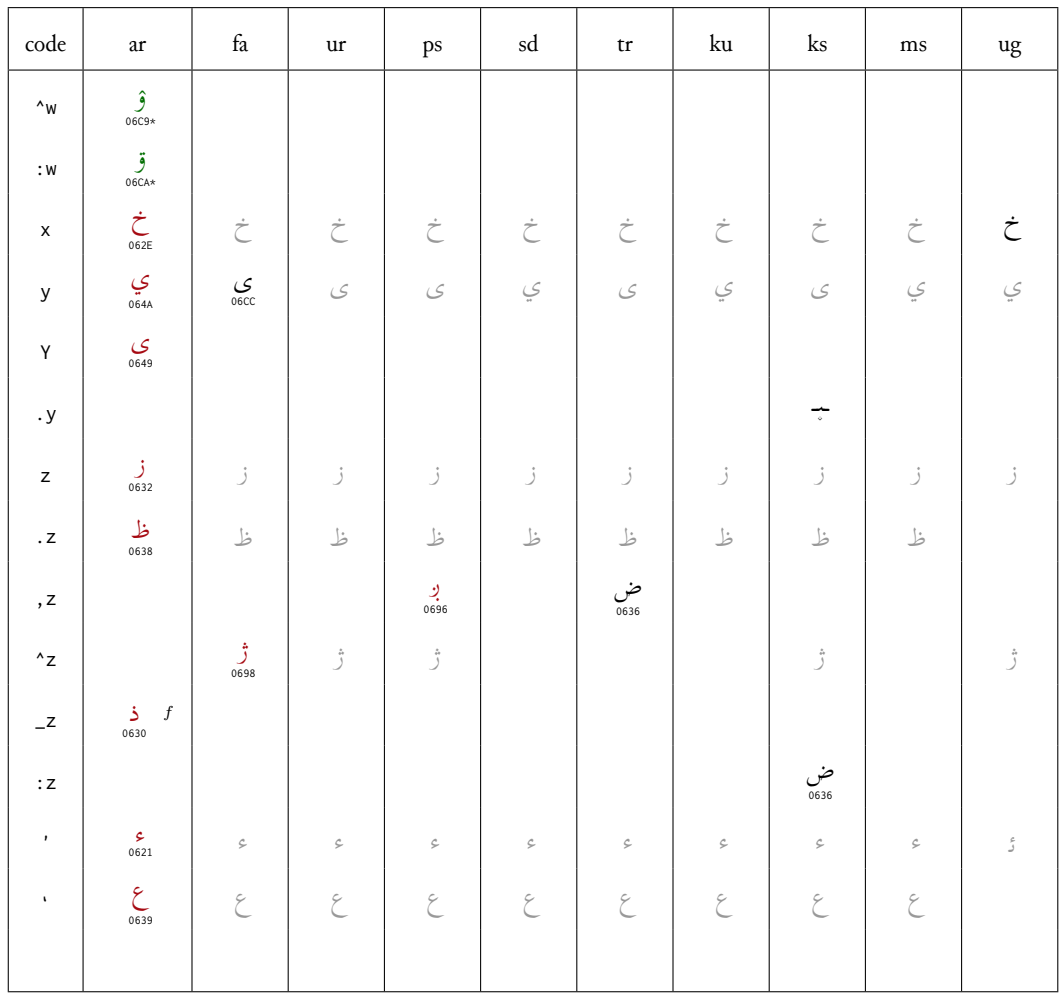

<sup>a</sup> For Western Punjabi (Lahnda).

b Alternative form of  $\angle$  in Malay.<br>
<sup>b</sup> Alternative form of  $\angle$  in Malay.<br>
<sup>c</sup> For Dargwa (language of Dagestan).<br>
<sup>d</sup> For Kirgiz (and Uighur).

 $^e$  To transliterate dialects and foreign words.

 $^f$  Alternative to  $\verb|_d.$ 

Maghribi Arabic is identical to Arabic except for the three letters f, q and v which yield the glyphs ب (U+06A2), ف (U+06A2) ف (U+06A2) ب yield the glyphs

#### Unicode-Encoding concordance 5

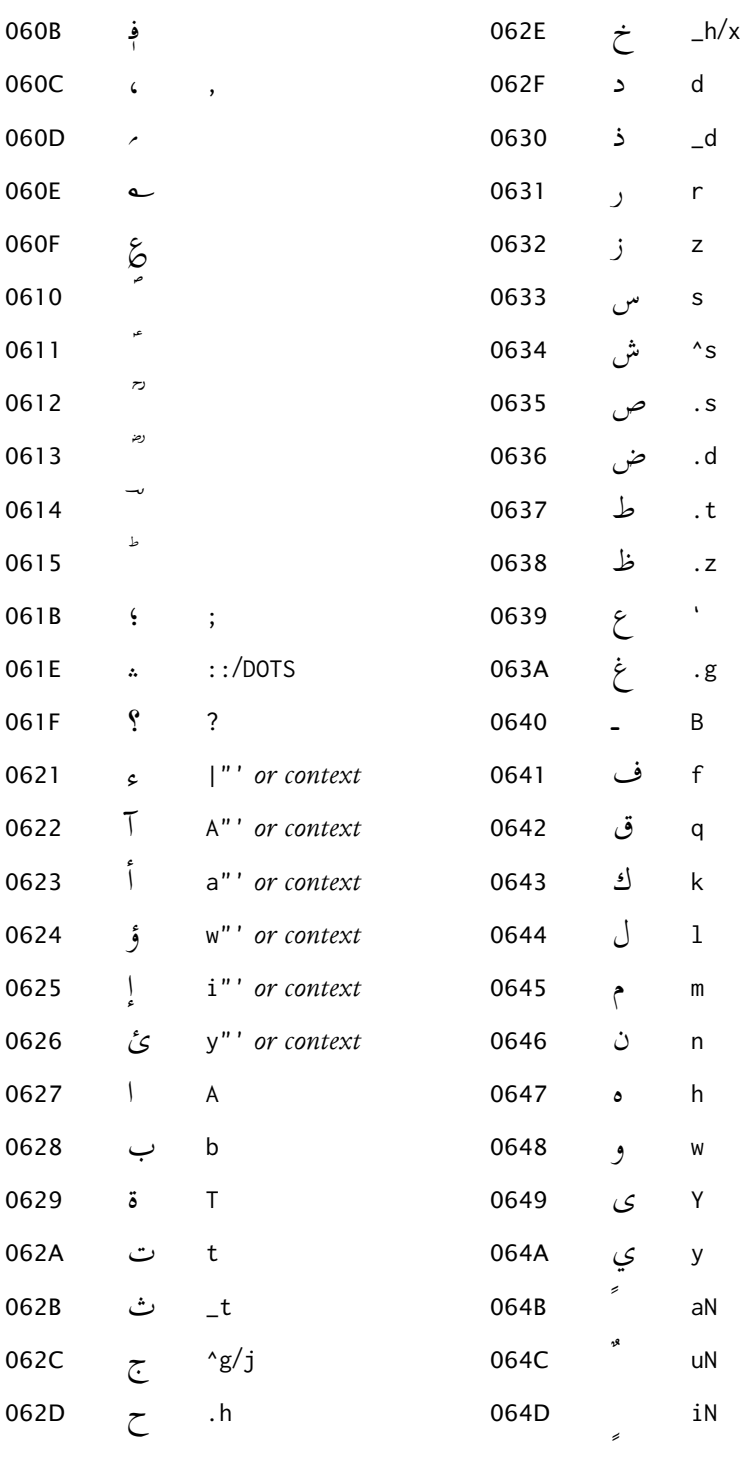

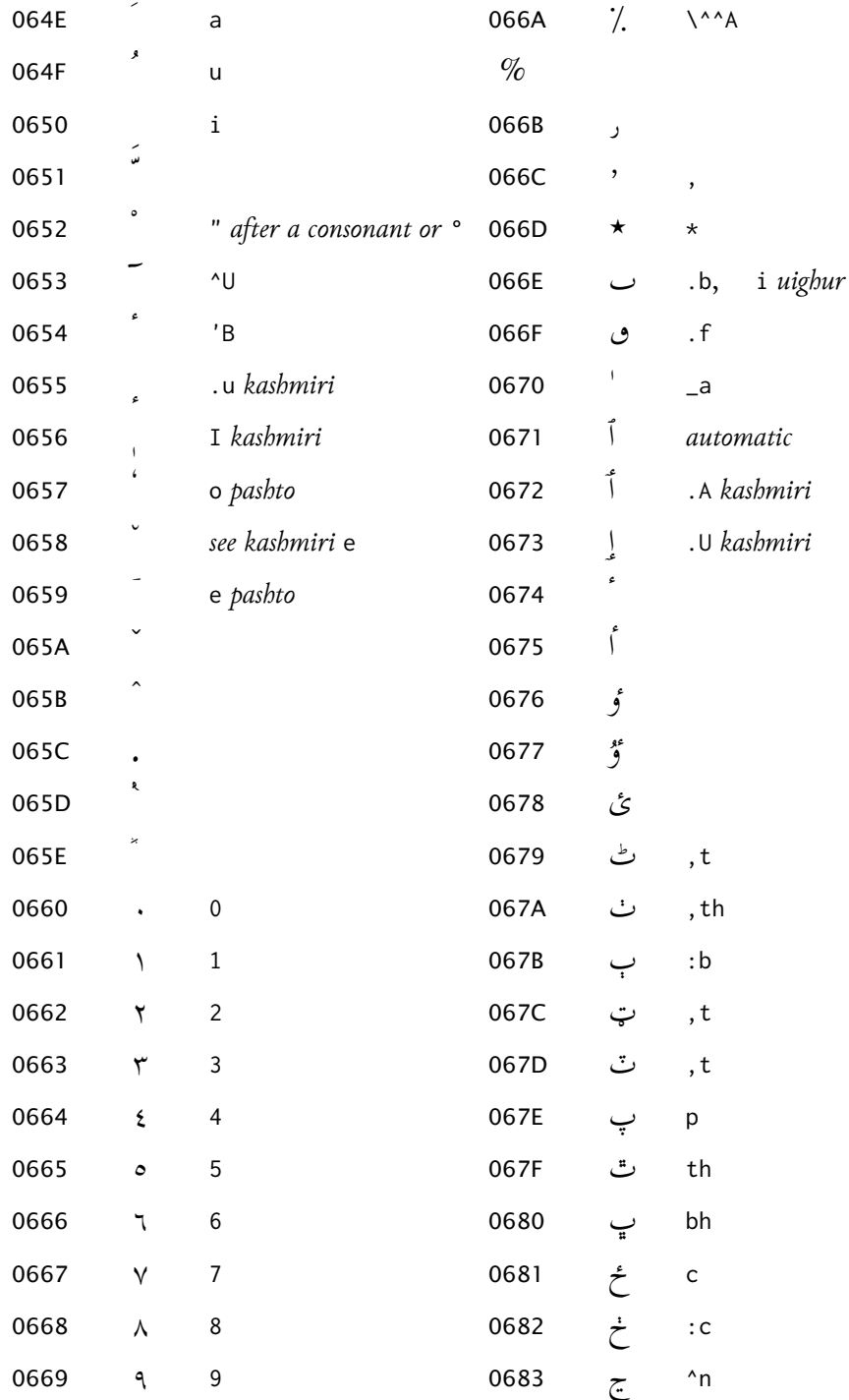

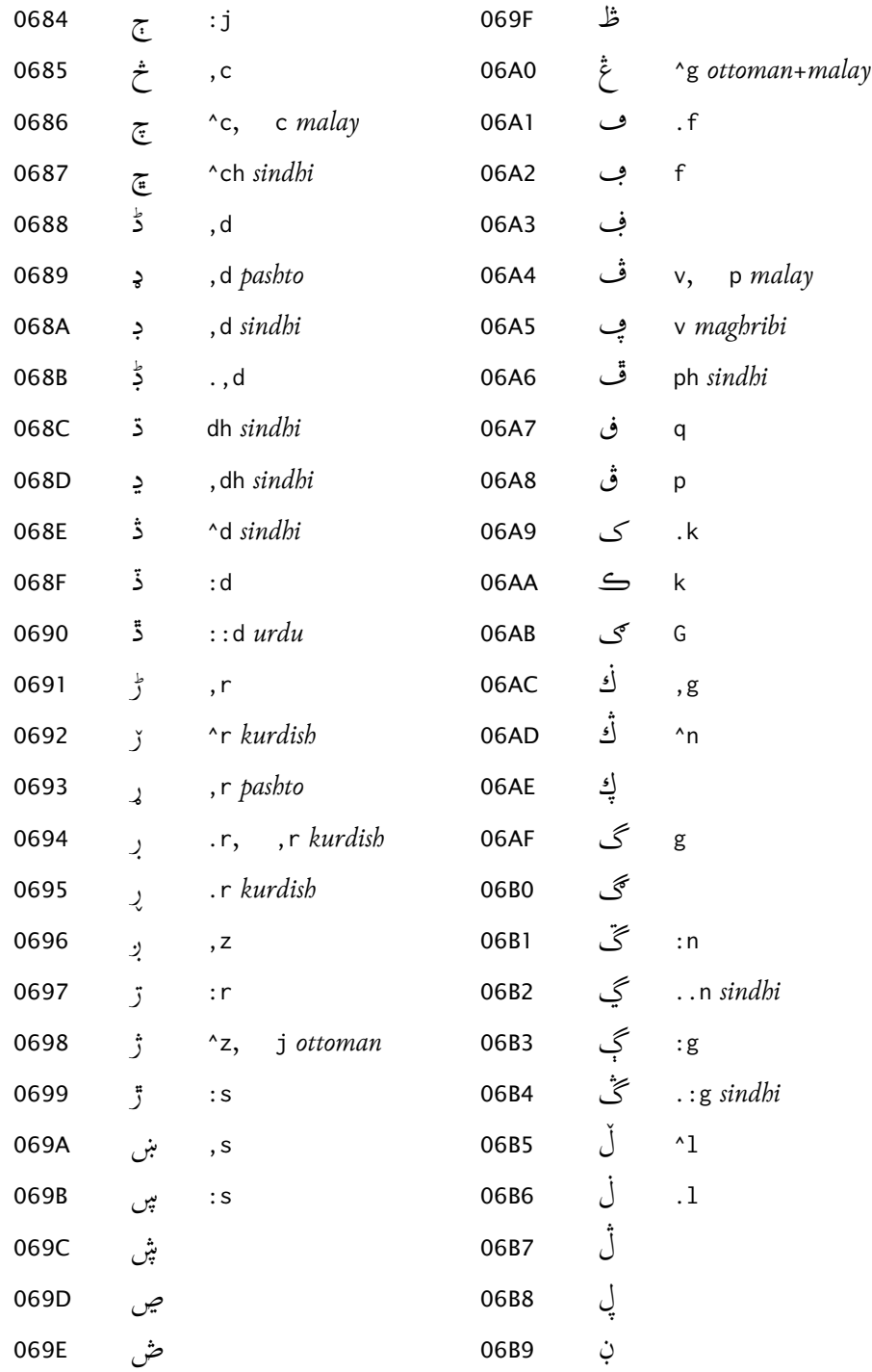

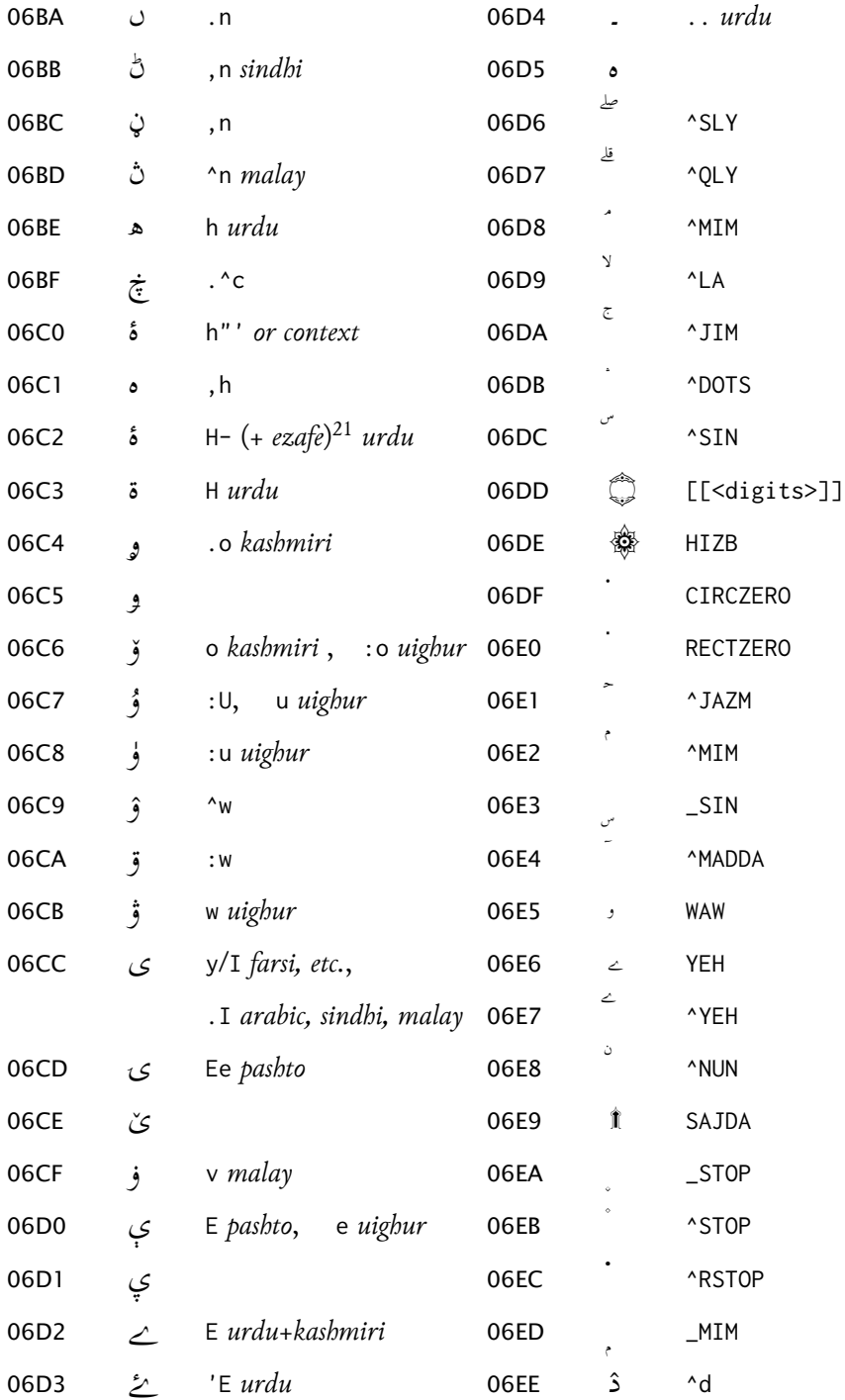

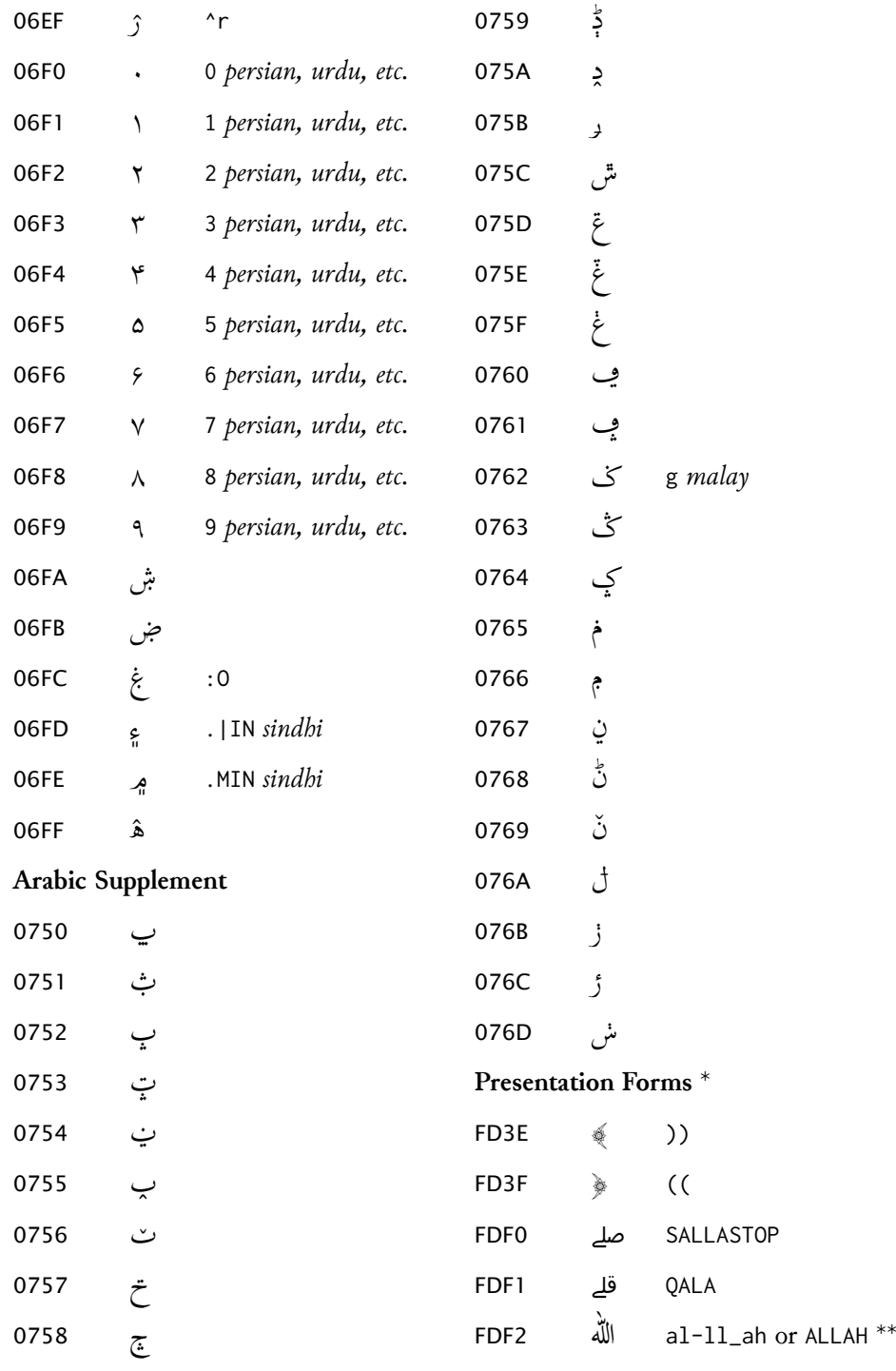

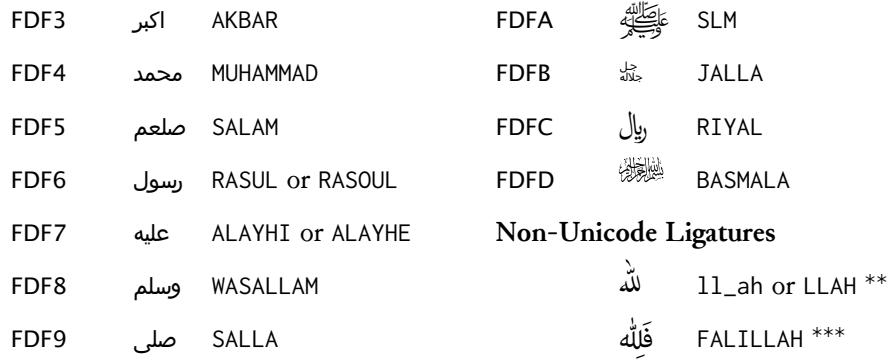

## Notes

\* Since most of these glyphs are not present in Scheherazade (and, with a few exceptions, are very rarely featured in other fonts), for illustration purposes we have taken FDF0, FDF1, FDF3-FDF9 and FDFB from Arial Unicode MS, FDFA from Adobe Arabic, and FDFD from AGA Arabesque.

\*\* See § 3.3.1

\*\*\* Specific to the font Adobe Arabic

# A Notes on available free and commercial fonts for the Perso-Arabic script

<span id="page-25-0"></span>TO BE COMPLETED

- · 'Scheherazade' and 'Lateef' from SIL
- · 'Adobe Arabic'
- · Free fonts from Arabeyes.org
- $\cdot$  ...
- · Arabic fonts on Mac OS X: 'Geeza Pro', 'DecoType Naskh', ...more?  $\rightarrow$  Help needed to test those fonts!
- · 'Arabic Typesetting' and other Arabic fonts licensed to Microsoft
- Commercial fonts by vendors:
- Linotype GmbH: ...
- AGFA Monotype: ...
- ParaType: ...
	-

## Recommended Unicode fonts for transliterating Oriental B languages

<span id="page-25-1"></span>Here follows a list of open source and freeware fonts with full LATIN EXTENDED ADDITIONAL coverage.<sup>22</sup>

- · Gentium, Doulos, Charis: http://scripts.sil.org/FontDownloads
- · Junicode: http://junicode.sourceforge.net/
- · Libertine: http://linuxlibertine.sourceforge.net/
- · DejaVu Serif / Sans / Sans Mono: http://dejavu.sourceforge.net/wiki/index.php/ Main\_Page
- · Lucida Grande: Mac OS X
- · TITUS Cyberbit Basic: http://titus.fkidg1.uni-frankfurt.de/unicode/tituut.asp
- · Thryomanes: ftp://ftp.io.com/pub/usr/hmiller/fonts/Thryomanes12.zip
- · jGaramond: http://www.janthor.de/jGaramond/
- · Everson Mono Unicode (shareware): http://www.evertype.com/emono/
- · Arial Unicode MS: Windows
- · Microsoft Sans Serif: Windows
- · FreeSerif / FreeSans / FreeMono: http://savannah.nongnu.org/projects/freefont/
- · Roman Unicode: http://everywitchway.net/linguistics/fonts/roman.html
- · Chrisanthi Unicode: http://everywitchway.net/linguistics/fonts/chrysuni.html
- · HindSight Unicode (not very nice): http://dartcanada.tripod.com/Objets/Zips/HindUnic. zip
- · AbRoman: http://www.languagegeek.com/font/fontdownload.html

<sup>&</sup>lt;sup>22</sup>See this webpage for more details.

- **·** Garava: http://www.aimwell.org/Fonts/fonts.html
- **·** Verajja (based on Bitstream Vera Sans, so very similar to DejaVu Sans): http://www. aimwell.org/Fonts/fonts.html
- **·** Legendum: http://home.kabelfoon.nl/~slam/fonts/fonts.html
- **·** Code2000 (shareware): [http://www.code2000.net](http://www.aimwell.org/Fonts/fonts.html)

# **[C Imple](http://www.aimwell.org/Fonts/fonts.html)[mentation](http://home.kabelfoon.nl/~slam/fonts/fonts.html)**

```
1 \NeedsTeXFormat{LaTeX2e}
2 \ProvidesPackage{arabxetex}
3 [2008/07/16 v1.1.2 ArabTeX-like interface for XeLaTeX]
4 %
5 \DeclareOption{fullvoc}{\def\ax@mode{fullvoc}}
6 \DeclareOption{voc}{\def\ax@mode{voc}}
7 \DeclareOption{novoc}{\def\ax@mode{novoc}}
8 \DeclareOption{trans}{\def\ax@mode{trans}}
9 \DeclareOption{utf}{\def\ax@mode{utf}}
10 \DeclareOption{fdf2alif}{\def\ax@font@allah{fdf2alif}}
11 \DeclareOption{fdf2noalif}{\def\ax@font@allah{fdf2noalif}}
12 \ExecuteOptions{novoc,fdf2alif}
13 \ProcessOptions
14 \def\ax@mode@fullvoc{fullvoc}
15 \def\ax@mode@voc{voc}
16 \def\ax@mode@novoc{novoc}
17 \def\ax@mode@trans{trans}
18 \def\ax@mode@utf{utf}
19 \newif\ifax@mode@defined
20 \def\ax@ismode@defined#1{%
21 \ifcsname ax@mode@#1\endcsname%
22 \ax@mode@definedtrue%
23 \else%
24 \ax@mode@definedfalse%
25 \setminus fi26 \def\ax@lang{arab}%default language (for macros like \aemph)
27 \RequirePackage{bidi}
28 \RequirePackage{amsmath}%because of macro \overline used in \aemph
29 \RequirePackage{fontspec}
30 \AtBeginDocument{\ifdefined\arabicfont\relax\else%
31 \PackageWarning{arabxetex}{\string\arabicfont\ is not defined!^^JI will try to load Scheherazade}%
32 \newfontfamily\arabicfont[Script=Arabic,Scale=2]{Scheherazade}\fi
```
}%

\def\ax@trans@style{\itshape}%

```
35 \newcommand{\SetTranslitStyle}[1]{\def\ax@trans@style{#1}}
36 \newcommand{\SetTranslitConvention}[1]{\def\ax@trans@convention{#1}}
37 \def\ax@trans@convention{loc}% Library of Congress is default
38 \newcommand{\SetAllahWithAlif}{\def\ax@font@allah{fdf2alif}}
39 \newcommand{\SetAllahWithoutAlif}{\def\ax@font@allah{fdf2noalif}}
40 \def\arabtex@codes{\catcode`^=11\relax\catcode`_=11\relax}
41 \def\UC{\char"E000} % This is used to capitalize the following letter (ig-
  noring
42 % article al-) in transliteration mode
43 %%%Font setup
44 \def\ax@farsi@font{\ifdefined\farsifont\farsifont\else\arabicfont\fi}
45 \def\ax@urdu@font{\ifdefined\urdufont\urdufont\else\arabicfont\fi}
46 \def\ax@pashto@font{\ifdefined\pashtofont\pashtofont\else\arabicfont\fi}
47 \def\ax@maghribi@font{\ifdefined\maghribifont\maghribifont\else\arabicfont\fi}
48 \def\ax@sindhi@font{\ifdefined\sindhifont\sindhifont\else\arabicfont\fi}
49 \def\ax@kashmiri@font{\ifdefined\kashmirifont\kashmirifont\else\arabicfont\fi}
50 \def\ax@ottoman@font{\ifdefined\ottomanfont\ottomanfont\else\arabicfont\fi}
51 \def\ax@kurdish@font{\ifdefined\kurdishfont\kurdishfont\else\arabicfont\fi}
52 \def\ax@malay@font{\ifdefined\malayfont\malayfont\else\arabicfont\fi}
53 \def\ax@uighur@font{\ifdefined\uighurfont\uighurfont\else\arabicfont\fi}
54 \def\ax@urdu@font{\ifdefined\urdufont\urdufont\else\arabicfont\fi}
55
56 \newenvironment{arab}[1][\ax@mode]%
57 {\edef\@tempa{#1}%
58 \def\ax@lang{arab}%
59 \ax@ismode@defined{\@tempa}%
60 \ifax@mode@defined%
61 \ifx\@tempa\ax@mode@trans%
62 \par\arabtex@codes\ax@trans@style%
63 \addfontfeature{Mapping=arabtex-trans-\ax@trans@convention}%
64 \leq \leq \leq65 \ifx\@tempa\ax@mode@utf%
66 \par\setRL\arabicfont\addfontfeature{Mapping=arabicfixes}%
67 \else%
68 \par\setRL\arabicfont\arabtex@codes%
69 \addfontfeature{Mapping=arabtex-\ax@font@allah-\@tempa}%
70 \fi\fi%
```

```
71 \else%
```
72 \PackageWarning{arabxetex}{Mode \@tempa\ not defined, defaulting to \@ax@mode}%

\par\setRL\arabicfont\arabtex@codes%

\addfontfeature{Mapping=arabtex-\ax@font@allah-\ax@mode}%

\fi}

{\ifx\@tempa\ax@mode@trans\relax\else\unsetRL\fi\par}

\let\Arabic=\arab%

%%%

\newenvironment{maghribi}[1][\ax@mode]%

{\edef\@tempa{#1}%

\def\ax@lang{maghribi}%

\ax@ismode@defined{\@tempa}%

\ifax@mode@defined%

\ifx\@tempa\ax@mode@trans%

\par\arabtex@codes\ax@trans@style%

\addfontfeature{Mapping=arabtex-trans-\ax@trans@convention}%

\else%

\ifx\@tempa\ax@mode@utf%

\par\setRL\ax@maghribi@font\addfontfeature{Mapping=arabicfixes}%

\else%

\par\setRL\ax@maghribi@font\arabtex@codes%

\addfontfeature{Mapping=arabtex-\ax@font@allah-maghribi-\@tempa}%

\fi\fi%

\else%

\PackageWarning{arabxetex}{Mode \@tempa\ not defined, defaulting to \@ax@mode}%

\par\setRL\ax@maghribi@font\arabtex@codes%

\addfontfeature{Mapping=arabtex-\ax@font@allah-maghribi-\ax@mode}%

\fi}

{\ifx\@tempa\ax@mode@trans\relax\else\unsetRL\fi\par}

%%%

\newenvironment{farsi}[1][\ax@mode]%

{\edef\@tempa{#1}%

\def\ax@lang{farsi}%

\ax@ismode@defined{\@tempa}%

\ifax@mode@defined%

\ifx\@tempa\ax@mode@trans%

\par\arabtex@codes\ax@trans@style%

\addfontfeature{Mapping=arabtex-farsi-trans-\ax@trans@convention}%

\else%

\ifx\@tempa\ax@mode@utf%

\par\setRL\ax@farsi@font\addfontfeature{Mapping=arabicfixes}%

\else%

\par\setRL\ax@farsi@font\arabtex@codes%

\addfontfeature{Mapping=arabtex-\ax@font@allah-farsi-\@tempa}%

\fi\fi%

\else%

\PackageWarning{arabxetex}{Mode \@tempa\ not defined, defaulting to \@ax@mode}%

\par\setRL\ax@farsi@font\arabtex@codes%

\addfontfeature{Mapping=arabtex-\ax@font@allah-farsi-\ax@mode}%

120 \fi}

- {\ifx\@tempa\ax@mode@trans\relax\else\unsetRL\fi\par}
- \let\persian=\farsi

%%%

- \newenvironment{urdu}[1][\ax@mode]%
- {\edef\@tempa{#1}%
- \def\ax@lang{urdu}%
- \ax@ismode@defined{\@tempa}%
- \ifax@mode@defined%
- \ifx\@tempa\ax@mode@trans%
- \par\arabtex@codes\ax@trans@style%
- \addfontfeature{Mapping=arabtex-urdu-trans-\ax@trans@convention}%
- \else%
- \ifx\@tempa\ax@mode@utf%
- \par\setRL\ax@urdu@font\addfontfeature{Language=Urdu}%Mapping=arabtex-utf}%
- \else%
- \par\setRL\ax@urdu@font\arabtex@codes%
- \addfontfeature{Mapping=arabtex-\ax@font@allah-urdu-\@tempa}%
- \fi\fi%
- \else%
- \PackageWarning{arabxetex}{Mode \@tempa\ not defined, defaulting to \@ax@mode}%
- \par\setRL\ax@urdu@font\arabtex@codes%
- \addfontfeature{Mapping=arabtex-\ax@font@allah-urdu-\ax@mode}%
- \fi}
- {\ifx\@tempa\ax@mode@trans\relax\else\unsetRL\fi\par}

%%%

- \newenvironment{pashto}[1][\ax@mode]%
- {\edef\@tempa{#1}%
- \def\ax@lang{pashto}%
- \ax@ismode@defined{\@tempa}%
- \ifax@mode@defined%
- \ifx\@tempa\ax@mode@trans%
- \par\arabtex@codes\ax@trans@style%
- \addfontfeature{Mapping=arabtex-pashto-trans-\ax@trans@convention}%
- \else%
- \ifx\@tempa\ax@mode@utf%
- \par\setRL\ax@pashto@font\addfontfeature{Mapping=arabicfixes}%
- \else%
- \par\setRL\ax@pashto@font\arabtex@codes%
- \addfontfeature{Mapping=arabtex-\ax@font@allah-pashto-\@tempa}%
- \fi\fi%
- \else%
- \PackageWarning{arabxetex}{Mode \@tempa\ not defined, defaulting to \@ax@mode}%

\par\setRL\ax@pashto@font\arabtex@codes%

\addfontfeature{Mapping=arabtex-\ax@font@allah-pashto-\ax@mode}%

\addfontfeature{Mapping=arabtex-sindhi-trans-\ax@trans@convention}%

\par\setRL\ax@sindhi@font\addfontfeature{Language=Sindhi}%Mapping=arabtex-utf}%

\addfontfeature{Mapping=arabtex-\ax@font@allah-sindhi-\@tempa,Language=Sindhi}%

\PackageWarning{arabxetex}{Mode \@tempa\ not defined, defaulting to \@ax@mode}%

\addfontfeature{Mapping=arabtex-\ax@font@allah-sindhi-\ax@mode,Language=Sindhi}%

- 
- 
- 
- \fi}
- 
- %%%

\else%

\else%

 \fi\fi% \else%

\fi}

%%%

%\else%

\else%

 \fi%\fi% \else%

 {\edef\@tempa{#1}% \def\ax@lang{ottoman}% \ax@ismode@defined{\@tempa}%

\ifax@mode@defined%

%\ifx\@tempa\ax@mode@trans%

\ifx\@tempa\ax@mode@utf%

- 
- 
- 
- 

 {\edef\@tempa{#1}% \def\ax@lang{sindhi}%

\ifax@mode@defined%

\ax@ismode@defined{\@tempa}%

\ifx\@tempa\ax@mode@trans%

\ifx\@tempa\ax@mode@utf%

\par\arabtex@codes\ax@trans@style%

\par\setRL\ax@sindhi@font\arabtex@codes%

\par\setRL\ax@sindhi@font\arabtex@codes%

\newenvironment{ottoman}[1][\ax@mode]%

% \par\arabtex@codes\ax@trans@style%

\par\setRL\ax@ottoman@font\arabtex@codes%

{\ifx\@tempa\ax@mode@trans\relax\else\unsetRL\fi\par}

% \addfontfeature{Mapping=arabtex-turk-trans-\ax@trans@convention}%

\par\setRL\ax@ottoman@font\addfontfeature{Mapping=arabicfixes}%

\addfontfeature{Mapping=arabtex-\ax@font@allah-turk-\@tempa}%

- 
- 
- 
- 
- 
- 
- 
- 
- 
- 
- 
- 
- 
- 
- 
- 
- 
- 
- 
- 
- 
- 
- 
- 
- 
- 
- 
- 
- 
- {\ifx\@tempa\ax@mode@trans\relax\else\unsetRL\fi\par}
- 
- 
- 
- 
- 
- 
- 
- 
- 
- 
- -

\newenvironment{sindhi}[1][\ax@mode]%

- -
- -
- -
- -
- -
- 
- 
- 

\PackageWarning{arabxetex}{Mode \@tempa\ not defined, defaulting to \@ax@mode}%

```
207 \par\setRL\ax@ottoman@font\arabtex@codes%
```
\addfontfeature{Mapping=arabtex-\ax@font@allah-turk-\ax@mode}%

\fi}

{%\ifx\@tempa\ax@mode@trans\relax\else

\unsetRL%\fi

- \par}
- \let\turk=\ottoman

%%%

- \newenvironment{kurdish}[1][]%
- {\def\ax@lang{kurdish}%
- %\edef\@tempa{#1}%
- %\ifx\@tempa\ax@mode@trans%
- % \par\arabtex@codes\ax@trans@style%
- % \addfontfeature{Mapping=arabtex-kurdish-trans-\ax@trans@convention}%
- %\else%
- \ifx\@tempa\ax@mode@utf%
- \par\setRL\ax@kurdish@font\addfontfeature{Language=Kurdish}%Mapping=arabtexutf}%
- \else%
- \par\setRL\ax@kurdish@font\arabtex@codes%
- \addfontfeature{Mapping=arabtex-\ax@font@allah-kurdish,Language=Kurdish}%
- \fi}
- {%\ifx\@tempa\ax@mode@trans\relax\else
- \unsetRL%\fi
- \par}
- %%%
- \newenvironment{kashmiri}[1][\ax@mode]%
- {\edef\@tempa{#1}%
- \def\ax@lang{kashmiri}%
- \ax@ismode@defined{\@tempa}%
- \ifax@mode@defined%
- %\ifx\@tempa\ax@mode@trans%
- % \par\arabtex@codes\ax@trans@style%
- % \addfontfeature{Mapping=arabtex-\ax@font@allah-kashmiri-trans-\ax@trans@convention}%
- %\else%
- \ifx\@tempa\ax@mode@utf%
- \par\setRL\ax@kashmiri@font\addfontfeature{Mapping=arabicfixes}%

\else%

- \par\setRL\ax@kashmiri@font\arabtex@codes%
- \addfontfeature{Mapping=arabtex-\ax@font@allah-kashmiri-\@tempa}%
- \fi%\fi%
- \else%

\PackageWarning{arabxetex}{Mode \@tempa\ not defined, defaulting to \@ax@mode}%

- \par\setRL\ax@kashmiri@font\arabtex@codes%
- \addfontfeature{Mapping=arabtex-\ax@font@allah-kashmiri-\ax@mode}%

\fi}

- {%\ifx\@tempa\ax@mode@trans\relax\else
- \unsetRL%\fi
- \par}

%%%

- \newenvironment{malay}[1][\ax@mode]%
- {\edef\@tempa{#1}%
- \def\ax@lang{malay}%
- \ax@ismode@defined{\@tempa}%
- \ifax@mode@defined%
- %\ifx\@tempa\ax@mode@trans%
- % \par\arabtex@codes\ax@trans@style%
- % \addfontfeature{Mapping=arabtex-malay-trans-\ax@trans@convention}%
- %\else%
- \ifx\@tempa\ax@mode@utf%
- \par\setRL\ax@malay@font\addfontfeature{Mapping=arabicfixes}%
- \else%
- \par\setRL\ax@malay@font\arabtex@codes%
- \addfontfeature{Mapping=arabtex-\ax@font@allah-malay-\@tempa}%
- \fi%\fi%
- \else%
- 272\PackageWarning{arabxetex}{Mode \@tempa\ not defined, defaulting to \@ax@mode}%
- \par\setRL\ax@malay@font\arabtex@codes%
- \addfontfeature{Mapping=arabtex-\ax@font@allah-malay-\ax@mode}%
- \fi}
- {%\ifx\@tempa\ax@mode@trans\relax\else
- \unsetRL%\fi
- \par}
- \let\jawi=\malay
- %%%
- \newenvironment{uighur}[1]%
- {%\edef\@tempa{#1}%
- \def\ax@lang{uighur}%
- %\ifx\@tempa\ax@mode@trans%
- % \par\arabtex@codes\ax@trans@style%
- % \addfontfeature{Mapping=arabtex-uighur-trans-\ax@trans@convention}%

%\else%

- \ifx\@tempa\ax@mode@utf%
- \par\setRL\ax@uighur@font\addfontfeature{Mapping=arabicfixes}%
- \else%

```
291 \par\setRL\ax@uighur@font\arabtex@codes%
292 \addfontfeature{Mapping=arabtex-\ax@font@allah-uighur}%
293 \fi}
294 {%\ifx\@tempa\ax@mode@trans\relax\else
295 \unsetRL%\fi
296 \par}
297 %%%
298 \def\textarab{\bgroup\arabtex@codes\text@arab}
299 \let\textarabic=\textarab
300 \def\textmaghribi{\bgroup\arabtex@codes\text@maghribi}
301 \def\textfarsi{\bgroup\arabtex@codes\text@farsi}
302 \let\textpersian=\textfarsi
303 \def\texturdu{\bgroup\arabtex@codes\text@urdu}
304 \def\textsindhi{\bgroup\arabtex@codes\text@sindhi}
305 \def\textpashto{\bgroup\arabtex@codes\text@pashto}
306 \def\textottoman{\bgroup\arabtex@codes\text@ottoman}
307 \let\textturk=\textottoman
308 \def\textkurdish{\bgroup\arabtex@codes\text@kurdish}
309 \def\textkashmiri{\bgroup\arabtex@codes\text@kashmiri}
310 \def\textmalay{\bgroup\arabtex@codes\text@malay}
311 \let\textjawi=\textmalay
312 \def\textuighur{\bgroup\arabtex@codes\text@uighur}
313 \newcommand\text@arab[2][\ax@mode]{%
314 \edef\@tempa{#1}%
315 \def\ax@lang{arab}%
316 \ax@ismode@defined{\@tempa}%
317 \ifax@mode@defined%
318 \ifx\@tempa\ax@mode@trans%
319 {\ax@trans@style\addfontfeature{Mapping=arabtex-trans-\ax@trans@convention}#2}%
320 \else%
321 \ifx\@tempa\ax@mode@utf%
322 \RL{\arabicfont\addfontfeature{Mapping=arabicfixes} #2}%
323 \else%
324 \RL{\arabicfont\addfontfeature{Mapping=arabtex-\ax@font@allah-\@tempa}#2}%
325 \fi\fi%
326 \else%
327 \PackageWarning{arabxetex}{Mode \@tempa\ not defined, defaulting to \@ax@mode}%
328 \RL{\arabicfont\addfontfeature{Mapping=arabtex-\ax@font@allah-\ax@mode}#2}%
329 \fi\egroup}
330 \newcommand\text@maghribi[2][\ax@mode]{%
331 \edef\@tempa{#1}%
332 \def\ax@lang{maghribi}%
```

```
333 \ax@ismode@defined{\@tempa}%
```
- \ifax@mode@defined%
- \ifx\@tempa\ax@mode@trans%
- {\ax@trans@style\addfontfeature{Mapping=arabtex-trans-\ax@trans@convention}#2}%
- \else%
- \ifx\@tempa\ax@mode@utf%
- \RL{\ax@maghribi@font\addfontfeature{Mapping=arabicfixes} #2}%evtl {Mapping=arabtexutf}
- \else%
- \RL{\ax@maghribi@font%
- \addfontfeature{Mapping=arabtex-\ax@font@allah-maghribi-\@tempa}#2}%
- \fi\fi%
- $\leq$   $\leq$   $\leq$   $\leq$
- \PackageWarning{arabxetex}{Mode \@tempa\ not defined, defaulting to \@ax@mode}%
- \RL{\ax@maghribi@font\addfontfeature{Mapping=arabtex-\ax@font@allah-maghribi-
	- \ax@mode}#2}%
- \fi\egroup}
- \newcommand\text@farsi[2][\ax@mode]{%
- \edef\@tempa{#1}%
- \def\ax@lang{farsi}%
- \ax@ismode@defined{\@tempa}%
- \ifax@mode@defined%
- \ifx\@tempa\ax@mode@trans%
- {\ax@trans@style\addfontfeature{Mapping=arabtex-farsi-trans-\ax@trans@convention}#2}%
- \else%
- \ifx\@tempa\ax@mode@utf%
- \RL{\ax@farsi@font\addfontfeature{Mapping=arabicfixes} #2}%evtl {Mapping=arabtex $u$ <sup>tf}</sup>
- \else%
- \RL{\ax@farsi@font%
- \addfontfeature{Mapping=arabtex-\ax@font@allah-farsi-\@tempa}#2}%
- \fi\fi%
- \else%
- \PackageWarning{arabxetex}{Mode \@tempa\ not defined, defaulting to \@ax@mode}%
- \RL{\ax@farsi@font\addfontfeature{Mapping=arabtex-\ax@font@allah-farsi-\ax@mode}#2}%
- \fi\egroup}
- \newcommand\text@urdu[2][\ax@mode]{%
- \edef\@tempa{#1}%
- \def\ax@lang{urdu}%
- \ax@ismode@defined{\@tempa}%
- \ifax@mode@defined%
- \ifx\@tempa\ax@mode@trans%
- 372 {\ax@trans@style\addfontfeature{Mapping=arabtex-urdu-trans-\ax@trans@convention}#2}%
- \else%

 \else% \RL{\ax@urdu@font% \addfontfeature{Mapping=arabtex-\ax@font@allah-urdu-\@tempa,Language=Urdu}#2}% \fi\fi% \else% \PackageWarning{arabxetex}{Mode \@tempa\ not defined, defaulting to \@ax@mode}% \RL{\ax@urdu@font\addfontfeature{Mapping=arabtex-\ax@font@allah-urdu-\ax@mode,Language=Urdu}#2}% \fi\egroup} \newcommand\text@sindhi[2][\ax@mode]{% \edef\@tempa{#1}% \def\ax@lang{sindhi}% \ax@ismode@defined{\@tempa}% \ifax@mode@defined% \ifx\@tempa\ax@mode@trans% {\ax@trans@style\addfontfeature{Mapping=arabtex-sindhi-trans-\ax@trans@convention}#2}% \else% \ifx\@tempa\ax@mode@utf% \RL{\ax@sindhi@font\addfontfeature{Language=Sindhi} #2}%eventually Mapping=arabtexutf \else% \RL{\ax@sindhi@font% \addfontfeature{Mapping=arabtex-\ax@font@allah-sindhi-\@tempa,Language=Sindhi}#2}% \fi\fi% \else% \PackageWarning{arabxetex}{Mode \@tempa\ not defined, defaulting to \@ax@mode}% \RL{\ax@sindhi@font\addfontfeature{Mapping=arabtex-\ax@font@allah-sindhi-\ax@mode,Language=Sindhi}#2}% \fi\egroup} \newcommand\text@pashto[2][\ax@mode]{% \edef\@tempa{#1}% \def\ax@lang{pashto}% \ax@ismode@defined{\@tempa}% \ifax@mode@defined% \ifx\@tempa\ax@mode@trans% {\ax@trans@style\addfontfeature{Mapping=arabtex-pashto-trans-\ax@trans@convention}#2}% \else% \ifx\@tempa\ax@mode@utf% \RL{\ax@pashto@font\addfontfeature{Mapping=arabicfixes} #2}%evtl {Mapping=arabtexutf} \else% \RL{\ax@pashto@font%

\RL{\ax@urdu@font\addfontfeature{Language=Urdu}#2}%eventually Mapping=arabtex-

\ifx\@tempa\ax@mode@utf%

utf

\addfontfeature{Mapping=arabtex-\ax@font@allah-pashto-\@tempa}#2}%

\fi\fi%

\else%

\PackageWarning{arabxetex}{Mode \@tempa\ not defined, defaulting to \@ax@mode}%

- \RL{\ax@pashto@font\addfontfeature{Mapping=arabtex-\ax@font@allah-pashto-\ax@mode}#2}% \fi\egroup}
- \newcommand\text@ottoman[2][\ax@mode]{%
- \edef\@tempa{#1}%
- \def\ax@lang{ottoman}%
- \ax@ismode@defined{\@tempa}%
- \ifax@mode@defined%
- % UNCOMMENT when transliteration mapping is done
- %\ifx\@tempa\ax@mode@trans%
- % {\ax@trans@style\addfontfeature{Mapping=arabtex-turk-trans-\ax@trans@convention}#2}%
- %\else%
- \ifx\@tempa\ax@mode@utf%
- \RL{\ax@ottoman@font\addfontfeature{Mapping=arabicfixes} #2}%evtl {Mapping=arabtexutf}
- \else%
- \RL{\ax@ottoman@font%
- \addfontfeature{Mapping=arabtex-\ax@font@allah-turk-\@tempa}#2}%
- \fi%\fi%
- \else%
- \PackageWarning{arabxetex}{Mode \@tempa\ not defined, defaulting to \@ax@mode}%
- \RL{\ax@ottoman@font\addfontfeature{Mapping=arabtex-\ax@font@allah-turk-\ax@mode}#2}%
- \fi\egroup}
- \newcommand\text@kurdish[2][]{%
- \edef\@tempa{#1}%
- \def\ax@lang{kurdish}%
- % UNCOMMENT when transliteration mapping is done
- %\ifx\@tempa\ax@mode@trans%

 % {\ax@trans@style\addfontfeature{Mapping=arabtex-kurdish-trans-\ax@trans@convention}#2}% %\else%

- \ifx\@tempa\ax@mode@utf%
- \RL{\ax@kurdish@font\addfontfeature{Mapping=arabicfixes} #2}%evtl {Mapping=arabtexutf}
- \else%
- \RL{\ax@kurdish@font%
- \addfontfeature{Mapping=arabtex-\ax@font@allah-kurdish,Language=Kurdish}#2}%
- \fi%\fi%
- \egroup}
- \newcommand\text@kashmiri[2][\ax@mode]{%
- \edef\@tempa{#1}%
- \def\ax@lang{kashmiri}%
- 
- 
- \ax@ismode@defined{\@tempa}%
- 
- 
- 
- 
- 
- 
- 
- 
- 
- 
- 
- 
- 
- 
- 
- 
- 
- 
- 
- 
- 
- 
- 
- \ifax@mode@defined%
- % UNCOMMENT when transliteration mapping is done
- %\ifx\@tempa\ax@mode@trans%
- % {\ax@trans@style\addfontfeature{Mapping=arabtex-kashmiri-trans-\ax@trans@convention}#2}%
- %\else%
- \ifx\@tempa\ax@mode@utf%
- \RL{\ax@kashmiri@font\addfontfeature{Mapping=arabicfixes} #2}%evtl {Mapping=arabtex $utf3$
- \else%
- \RL{\ax@kashmiri@font%
- 
- \addfontfeature{Mapping=arabtex-\ax@font@allah-kashmiri-\@tempa}#2}%
- \fi%\fi%
- \else%
- \PackageWarning{arabxetex}{Mode \@tempa\ not defined, defaulting to \@ax@mode}%
- \RL{\ax@kashmiri@font\addfontfeature{Mapping=arabtex-\ax@font@allah-kashmiri-
- \ax@mode}#2}%
- \fi\egroup}
- \newcommand\text@malay[2][\ax@mode]{%
- \edef\@tempa{#1}%
- \def\ax@lang{malay}%
- \ax@ismode@defined{\@tempa}%
- \ifax@mode@defined%
- % UNCOMMENT when transliteration mapping is done
- %\ifx\@tempa\ax@mode@trans%
- % {\ax@trans@style\addfontfeature{Mapping=arabtex-malay-trans-\ax@trans@convention}#2}%
- %\else%
- \ifx\@tempa\ax@mode@utf%
- \RL{\ax@malay@font\addfontfeature{Mapping=arabicfixes} #2}%evtl {Mapping=arabtex $u$ <sup>tf}</sup>
- \else%
- \RL{\ax@malay@font%
- \addfontfeature{Mapping=arabtex-\ax@font@allah-malay-\@tempa}#2}%
- \fi%\fi%
- \else%
- \PackageWarning{arabxetex}{Mode \@tempa\ not defined, defaulting to \ax@mode}%
- \RL{\ax@malay@font\addfontfeature{Mapping=arabtex-\ax@font@allah-malay-\ax@mode}#2}%
- \fi\egroup}
- \newcommand\text@uighur[2][]{%
- \edef\@tempa{#1}%
- \def\ax@lang{uighur}%
- % UNCOMMENT when transliteration mapping is done

```
497 %\else%
498 \ifx\@tempa\ax@mode@utf%
499 \RL{\ax@uighur@font\addfontfeature{Mapping=arabicfixes} #2}%evtl {Mapping=arabtex-
   utf}
500 \else%
501 \RL{\ax@uighur@font%
502 \addfontfeature{Mapping=arabtex-\ax@font@allah-uighur}#2}%
503 \fi%\fi%
504 \egroup}
505 %
506 \newcommand{\textLR}[1]{\LR{\rmfamily #1}}
507 \newcommand{\aemph}[1]{%
508 \edef\@tempb{\expandafter\noexpand\csname text\ax@lang\endcsname}%
509 $\overline{\text{\@tempb{#1}}}$}
510 %
511 % experimental: this surely does not work!
512 % I want a mechanism to enable defining commands that accept args contain-
   ing \arabtex@codes
513 %\def\newarabxetexcommand#1#2{%
514 % \edef\ax@tcomm@nd{\expandafter\relax\csname #1@\endcsname}
515 % \expandafter\def\string#1{%
516 % \bgroup\arabtex@codes\ax@tcomm@nd}
517 % \def\ax@tcomm@nd{#2\egroup}}
```
% {\ax@trans@style\addfontfeature{Mapping=arabtex-uighur-trans-\ax@trans@convention}#2}%

## <span id="page-38-0"></span>**C.1 Some notes on the TECkit mappings**

%\ifx\@tempa\ax@mode@trans%

TO BE DONE …